# **td-client-python**

*Release 1.0.0*

**Arm Treasure Data**

**Sep 27, 2019**

## **CONTENTS**

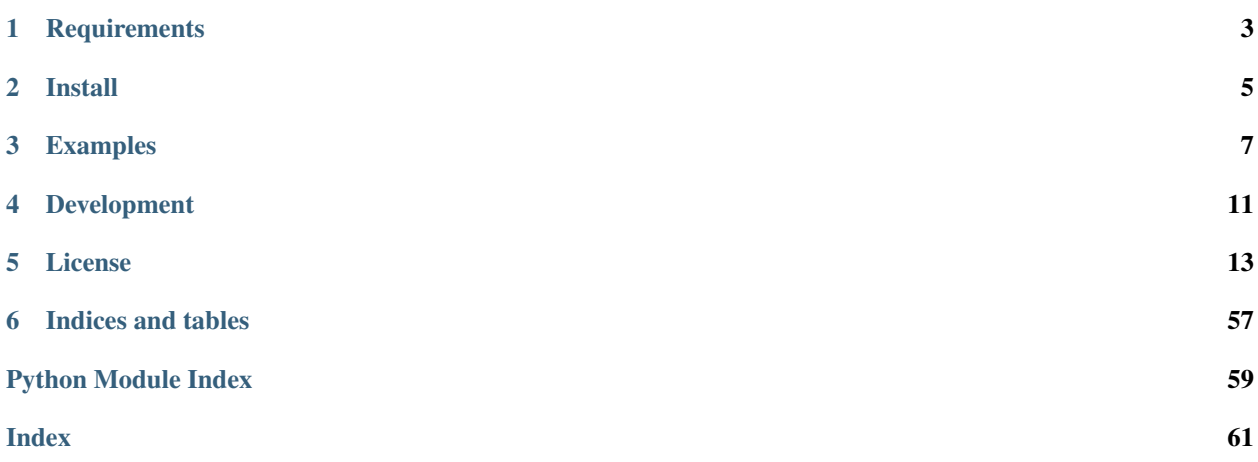

Treasure Data API library for Python

## **ONE**

## **REQUIREMENTS**

<span id="page-6-0"></span>td-client supports the following versions of Python.

- Python 3.5+
- PyPy

## **TWO**

## **INSTALL**

<span id="page-8-0"></span>You can install the releases from [PyPI.](https://pypi.python.org/)

\$ pip install td-client

It'd be better to install [certifi](https://pypi.python.org/pypi/certifi) to enable SSL certificate verification.

\$ pip install certifi

### **THREE**

### **EXAMPLES**

<span id="page-10-0"></span>Please see also the examples at [Treasure Data Documentation.](http://docs.treasuredata.com/articles/rest-api-python-client)

If you want to find API reference, see also [API document.](https://tdclient.readthedocs.io/)

## **3.1 Listing jobs**

Treasure Data API key will be read from environment variable  $TD\_API\_KEY$ , if none is given via apikey= argument passed to tdclient. Client.

Treasure Data API endpoint https://api.treasuredata.com is used by default. You can override this with environment variable  $TD$ <sub>API</sub>\_SERVER, which in turn can be overridden via endpoint= argument passed to tdclient.Client. List of available Treasure Data sites and corresponding API endpoints can be found [here.](https://support.treasuredata.com/hc/en-us/articles/360001474288-Sites-and-Endpoints)

```
import tdclient
with tdclient.Client() as td:
    for job in td.jobs():
        print(job.job_id)
```
## **3.2 Running jobs**

Running jobs on Treasure Data.

**import tdclient**

```
with tdclient.Client() as td:
    job = td.query("sample_datasets", "SELECT COUNT(1) FROM www_access", type="hive")
    job.wait()
    for row in job.result():
        print(repr(row))
```
## **3.3 Running jobs via DBAPI2**

td-client-python implements [PEP 0249](https://www.python.org/dev/peps/pep-0249/) Python Database API v2.0. You can use td-client-python with external libraries which supports Database API such like [pandas.](http://pandas.pydata.org/)

```
import pandas
import tdclient
def on_waiting(cursor):
    print(cursor.job_status())
with tdclient.connect(db="sample_datasets", type="presto", wait_callback=on_waiting).
˓→as td:
    data = pandas.read_sql("SELECT symbol, COUNT(1) AS c FROM nasdaq GROUP BY symbol",
ightharpoonup td)
    print(repr(data))
```
We offer another package for pandas named [pytd](https://github.com/treasure-data/pytd) with some advanced features. You may prefer it if you need to do complicated things, such like exporting result data to Treasure Data, printing job's progress during long execution, etc.

## **3.4 Importing data**

Importing data into Treasure Data in streaming manner, as similar as [fluentd](http://www.fluentd.org/) is doing.

```
import sys
import tdclient
with tdclient.Client() as td:
    for file_name in sys.argv[:1]:
        td.import_file("mydb", "mytbl", "csv", file_name)
```
## **3.5 Bulk import**

Importing data into Treasure Data in batch manner.

```
import sys
import tdclient
import time
import warnings
if len(sys.argv) \leq 1:
    sys.exit(0)
with tdclient.Client() as td:
    session_name = "session-\frac{1}{6}d" % (int(time.time()),)
   bulk_import = td.create_bulk_import(session_name, "mydb", "mytbl")
   try:
        for file_name in sys.argv[1:]:
            part_name = "part-%s" % (file_name,)
            bulk_import.upload_file(part_name, "json", file_name)
        bulk_import.freeze()
    except:
        bulk_import.delete()
        raise
   bulk_import.perform(wait=True)
    if 0 < bulk_import.error_records:
        warnings.warn("detected %d error records." % (bulk_import.error_records,))
```
(continues on next page)

(continued from previous page)

```
if 0 < bulk_import.valid_records:
       print("imported %d records." % (bulk_import.valid_records,))
   else:
       raise(RuntimeError("no records have been imported: %s" % (repr(bulk_import.
\rightarrowname),)))
   bulk_import.commit(wait=True)
   bulk_import.delete()
```
### **FOUR**

## **DEVELOPMENT**

## <span id="page-14-0"></span>**4.1 Running tests**

Run tests.

```
$ python setup.py test
```
## **4.2 Running tests (tox)**

You can run tests against all supported Python versions. I'd recommend you to install [pyenv](https://github.com/yyuu/pyenv) to manage Pythons.

```
$ pyenv shell system
$ for version in $(cat .python-version); do [ -d "$(pyenv root)/versions/${version}"
˓→] || pyenv install "${version}"; done
$ pyenv shell --unset
```
Install [tox.](https://pypi.python.org/pypi/tox)

\$ pip install tox

Then, run tox.

\$ tox

## **4.3 Release**

Release to PyPI.

```
$ python setup.py bdist_wheel --universal sdist upload
```
## **FIVE**

## **LICENSE**

<span id="page-16-3"></span><span id="page-16-0"></span>Apache Software License, Version 2.0

## **5.1 API Reference**

### **5.1.1 Client**

[tdclient.client.Client](#page-16-1) class is a public interface for *tdclient*. It provides methods for executions for REST API.

#### <span id="page-16-2"></span>**tdclient.client**

<span id="page-16-1"></span>**class** tdclient.client.**Client**(*\*args*, *\*\*kwargs*) Bases: object

API Client for Treasure Data Service

**add\_apikey**(*name*)

**Parameters name**  $(str)$  – name of the user

Returns *True* if success

**add\_user**(*name*, *org*, *email*, *password*) Add a new user

#### Parameters

- **name**  $(str)$  name of the user
- $\text{org}(str)$  organization
- **email** (str): e-mail address
- **password** (str) password

Returns *True* if success

#### **bulk\_import**(*name*)

Get a bulk import session

**Parameters name**  $(str)$  – name of a bulk import session

Returns [tdclient.models.BulkImport](#page-28-0)

### **bulk\_import\_delete\_part**(*name*, *part\_name*)

Delete a part from a bulk import session

#### <span id="page-17-0"></span>Parameters

- **name**  $(str)$  name of a bulk import session
- **part\_name** (str) name of a part of the bulk import session

Returns *True* if success

#### **bulk\_import\_error\_records**(*name*)

**Parameters name**  $(str)$  – name of a bulk import session

Returns an iterator of error records

#### **bulk\_import\_upload\_file**(*name*, *part\_name*, *format*, *file*)

Upload a part to Bulk Import session, from an existing file on filesystem.

#### Parameters

- **name**  $(str)$  name of a bulk import session
- **part\_name** (str) name of a part of the bulk import session
- **format** (str) format of data type (e.g. "msgpack", "json")
- **file** (str or file-like) a name of a file, or a file-like object contains the data

#### **bulk\_import\_upload\_part**(*name*, *part\_name*, *bytes\_or\_stream*, *size*)

Upload a part to a bulk import session

#### Parameters

- **name**  $(str)$  name of a bulk import session
- **part\_name** (str) name of a part of the bulk import session
- **bytes\_or\_stream** (file-like) a file-like object contains the part
- **size** (int) the size of the part

#### **bulk\_imports**()

List bulk import sessions

#### Returns a list of [tdclient.models.BulkImport](#page-28-0)

#### **change\_database**(*db\_name*, *table\_name*, *new\_db\_name*)

Move a target table from it's original database to new destination database.

#### Parameters

- **db\_name**  $(str)$  Target database name.
- **table\_name**  $(str)$  Target table name.
- **new db** name  $(str)$  Destination database name to be moved.

#### Returns *True* if succeeded.

Return type bool

```
close()
```
Close opened API connections.

**commit\_bulk\_import**(*name*)

Commit a bulk import session

**Parameters name**  $(str)$  – name of a bulk import session

Returns *True* if success

<span id="page-18-0"></span>**create\_bulk\_import**(*name*, *database*, *table*, *params=None*) Create new bulk import session

#### Parameters

- **name**  $(str)$  name of new bulk import session
- **database** (str) name of a database
- **table**  $(str)$  name of a table

Returns [tdclient.models.BulkImport](#page-28-0)

**create\_database**(*db\_name*, *\*\*kwargs*)

**Parameters db\_name**  $(str)$  – name of a database to create

Returns *True* if success

**create\_log\_table**(*db\_name*, *table\_name*)

**Parameters** 

- **db** name  $(str)$  name of a database
- **table** name  $(str)$  name of a table to create

Returns *True* if success

**create\_result**(*name*, *url*, *params=None*)

Create a new authentication with the specified name.

#### Parameters

- **name**  $(str)$  Authentication name.
- $ur1(s \tau)$  Url of the authentication to be created. e.g. ["ftp://test.com/"](ftp://test.com/)
- **params** (dict, optional) Extra parameters.

Returns True if succeeded.

#### Return type bool

**create\_schedule**(*name*, *params=None*)

Create a new scheduled query with the specified name.

#### Parameters

- **name**  $(str)$  Scheduled query name.
- **params** (dict, optional) Extra parameters.
	- type (str): Query type. {"presto", "hive"}. Default: "hive"
	- database (str): Target database name.
	- timezone (str): Scheduled query's timezone. e.g. "UTC" For details, see also: [https:](https://gist.github.com/frsyuki/4533752) [//gist.github.com/frsyuki/4533752](https://gist.github.com/frsyuki/4533752)
	- cron (str, optional): Schedule of the query. {"@daily", "@hourly", "10 \* \* \* \*" (custom cron)} See also: [https://support.treasuredata.com/hc/en-us/articles/](https://support.treasuredata.com/hc/en-us/articles/360001451088-Scheduled-Jobs-Web-Console) [360001451088-Scheduled-Jobs-Web-Console](https://support.treasuredata.com/hc/en-us/articles/360001451088-Scheduled-Jobs-Web-Console)
	- delay (int, optional): A delay ensures all buffered events are imported before running the query. Default: 0
- <span id="page-19-0"></span>– query (str): Is a language used to retrieve, insert, update and modify data. See also: [https://support.treasuredata.com/hc/en-us/articles/](https://support.treasuredata.com/hc/en-us/articles/360012069493-SQL-Examples-of-Scheduled-Queries) [360012069493-SQL-Examples-of-Scheduled-Queries](https://support.treasuredata.com/hc/en-us/articles/360012069493-SQL-Examples-of-Scheduled-Queries)
- priority (int, optional): Priority of the query. Range is from -2 (very low) to 2 (very high). Default: 0
- retry\_limit (int, optional): Automatic retry count. Default: 0
- engine version (str, optional): Engine version to be used. If none is specified, the account's default engine version would be set. {"stable", "experimental"}
- pool\_name (str, optional): For Presto only. Pool name to be used, if not specified, default pool would be used.
- result (str, optional): Location where to store the result of the query. e.g. 'tableau://user:password@host.com:1234/datasource'

Returns Start date time.

Return type datetime.datetime

#### **database**(*db\_name*)

**Parameters db\_name** ( $str$ ) – name of a database

Returns [tdclient.models.Database](#page-28-1)

#### **databases**()

Returns a list of [tdclient.models.Database](#page-28-1)

**delete\_bulk\_import**(*name*)

Delete a bulk import session

**Parameters name**  $(str)$  – name of a bulk import session

Returns *True* if success

#### **delete\_database**(*db\_name*)

**Parameters db** name  $(str)$  – name of database to delete

Returns *True* if success

#### **delete\_result**(*name*)

Delete the authentication having the specified name.

**Parameters name**  $(str)$  – Authentication name.

Returns True if succeeded.

Return type bool

#### **delete\_schedule**(*name*)

Delete the scheduled query with the specified name.

**Parameters name**  $(str)$  – Target scheduled query name.

Returns Tuple of cron and query.

Return type (str, str)

#### **delete\_table**(*db\_name*, *table\_name*) Delete a table

Parameters

- **db** name  $(str)$  name of a database
- **table** name  $(str)$  name of a table

Returns a string represents the type of deleted table

<span id="page-20-0"></span>**export\_data**(*db\_name*, *table\_name*, *storage\_type*, *params=None*) Export data from Treasure Data Service

#### Parameters

- **db\_name**  $(str)$  name of a database
- **table\_name** (str) name of a table
- **storage\_type** (str) type of the storage
- **params**  $(dict)$  optional parameters. Assuming the following keys:
	- access\_key\_id (str): ID to access the information to be exported.
	- secret\_access\_key (str): Password for the *access\_key\_id*.
	- file\_prefix (str, optional): Filename of exported file. Default: "<database\_name>/<table\_name>"
	- file\_format (str, optional): File format of the information to be exported. {"jsonl.gz", "tsv.gz", "json.gz"}
	- from (int, optional): From Time of the data to be exported in Unix epoch format.
	- to (int, optional): End Time of the data to be exported in Unix epoch format.
	- assume\_role (str, optional): Assume role.
	- bucket (str): Name of bucket to be used.
	- domain\_key (str, optional): Job domain key.
	- pool\_name (str, optional): For Presto only. Pool name to be used, if not specified, default pool would be used.

Returns [tdclient.models.Job](#page-28-2)

#### **freeze\_bulk\_import**(*name*)

Freeze a bulk import session

**Parameters name**  $(str)$  – name of a bulk import session

Returns *True* if success

**history**(*name*, *\_from=None*, *to=None*)

Get the history details of the saved query for the past 90days.

#### Parameters

- **name**  $(str)$  Target name of the scheduled query.
- **\_from** (int, optional) Indicates from which nth record in the run history would be fetched. Default: 0. Note: Count starts from zero. This means that the first record in the list has a count of zero.
- **to** (int, optional) Indicates up to which nth record in the run history would be fetched. Default: 20

Returns [[tdclient.models.ScheduledJob](#page-28-3)]

<span id="page-21-0"></span>**import\_data**(*db\_name*, *table\_name*, *format*, *bytes\_or\_stream*, *size*, *unique\_id=None*) Import data into Treasure Data Service

#### Parameters

- **db** name  $(str)$  name of a database
- **table** name  $(str)$  name of a table
- **format**  $(str)$  format of data type (e.g. "msgpack.gz")
- **bytes\_or\_stream** (str or file-like) a byte string or a file-like object contains the data
- $size(int)$  the length of the data
- **unique\_id**  $(str)$  a unique identifier of the data

Returns second in float represents elapsed time to import data

**import\_file**(*db\_name*, *table\_name*, *format*, *file*, *unique\_id=None*)

Import data into Treasure Data Service, from an existing file on filesystem.

This method will decompress/deserialize records from given file, and then convert it into format acceptable from Treasure Data Service ("msgpack.gz").

#### Parameters

- **db\_name** (str) name of a database
- **table** name  $(str)$  name of a table
- **format**  $(str)$  format of data type (e.g. "msgpack", "json")
- **file** (str or file-like) a name of a file, or a file-like object contains the data
- **unique\_id**  $(str)$  a unique identifier of the data

Returns float represents the elapsed time to import data

#### **job**(*job\_id*)

Get a job from *job\_id*

Parameters **job** id  $(str)$  – job id

Returns [tdclient.models.Job](#page-28-2)

**job\_result**(*job\_id*)

Parameters **job\_id** (str) – job id

Returns a list of each rows in result set

**job\_result\_each**(*job\_id*)

Parameters **job\_id** (str) – job id

Returns an iterator of result set

**job\_result\_format**(*job\_id*, *format*)

#### **Parameters**

- $job_id(str) jobid$
- **format**  $(str)$  output format of result set

Returns a list of each rows in result set

<span id="page-22-0"></span>**job\_result\_format\_each**(*job\_id*, *format*)

#### Parameters

- $job\_id$   $(str)$  job id
- **format**  $(str)$  output format of result set

Returns an iterator of rows in result set

**job\_status**(*job\_id*)

Parameters **job\_id** (str) – job id

Returns a string represents the status of the job ("success", "error", "killed", "queued", "running")

**jobs**(*\_from=None*, *to=None*, *status=None*, *conditions=None*) List jobs

#### Parameters

- **from** (int, optional) Gets the Job from the nth index in the list. Default: 0.
- **to** (int, optional) Gets the Job up to the nth index in the list. By default, the first 20 jobs in the list are displayed
- **status** (str, optional) Filter by given status. {"queued", "running", "success", "error"}
- **conditions** (str, optional) Condition for TIMESTAMPDIFF() to search for slow queries. Avoid using this parameter as it can be dangerous.

Returns a list of [tdclient.models.Job](#page-28-2)

**kill**(*job\_id*)

Parameters **job\_id** (str) – job id

Returns a string represents the status of killed job ("queued", "running")

**list\_apikeys**(*name*)

**Parameters name**  $(str)$  – name of the user

Returns a list of string of API key

**list\_bulk\_import\_parts**(*name*)

List parts of a bulk import session

**Parameters name**  $(str)$  – name of a bulk import session

Returns a list of string represents the name of parts

**partial\_delete**(*db\_name*, *table\_name*, *to*, *\_from*, *params=None*)

Create a job to partially delete the contents of the table with the given time range.

Parameters

- **db\_name**  $(str)$  Target database name.
- **table\_name** (str) Target table name.
- **to** (int) Time in Unix Epoch format indicating the End date and time of the data to be deleted. Should be set only by the hour. Minutes and seconds values will not be accepted.
- <span id="page-23-0"></span>• **from**  $(int)$  – Time in Unix Epoch format indicating the Start date and time of the data to be deleted. Should be set only by the hour. Minutes and seconds values will not be accepted.
- **params** (dict, optional) Extra parameters.
	- pool\_name (str, optional): Indicates the resource pool to execute this job. If not provided, the account's default resource pool would be used.
	- domain\_key (str, optional): Domain key that will be assigned to the partial delete job to be created

Returns [tdclient.models.Job](#page-28-2)

#### **perform\_bulk\_import**(*name*)

Perform a bulk import session

**Parameters name**  $(str)$  – name of a bulk import session

Returns [tdclient.models.Job](#page-28-2)

**query**(*db\_name*, *q*, *result\_url=None*, *priority=None*, *retry\_limit=None*, *type='hive'*, *\*\*kwargs*) Run a query on specified database table.

#### Parameters

- **db** name  $(str)$  name of a database
- $q (str) a$  query string
- **result\_url** (str) result output URL. e.g., postgresql:// <username>:<password>@<hostname>:<port>/<database>/ <table>
- **priority** (int or str) priority (e.g. "NORMAL", "HIGH", etc.)
- **retry\_limit** (int) retry limit
- **type**  $(str)$  name of a query engine

Returns [tdclient.models.Job](#page-28-2)

Raises **ValueError** – if unknown query type has been specified

**remove\_apikey**(*name*, *apikey*)

#### Parameters

- **name**  $(str)$  name of the user
- **apikey**  $(str)$  an API key to remove

Returns *True* if success

**remove\_user**(*name*)

Remove a user

**Parameters name**  $(str)$  – name of the user

Returns *True* if success

#### **results**()

Get the list of all the available authentications.

Returns a list of [tdclient.models.Result](#page-28-4)

**run\_schedule**(*name*, *time*, *num*) Execute the specified query.

<span id="page-24-0"></span>Parameters

- **name**  $(str)$  Target scheduled query name.
- **time** (int) Time in Unix epoch format that would be set as TD\_SCHEDULED\_TIME
- **num** (int) Indicates how many times the query will be executed. Value should be 9 or less.

Returns [[tdclient.models.ScheduledJob](#page-28-3)]

#### **schedules**()

Get the list of all the scheduled queries.

Returns [[tdclient.models.Schedule](#page-28-5)]

#### **server\_status**()

Returns a string represents current server status.

**swap\_table**(*db\_name*, *table\_name1*, *table\_name2*)

#### Parameters

- **db** name  $(str)$  name of a database
- **table\_name1**  $(str)$  original table name
- **table** name2  $(str)$  table name you want to rename to

Returns *True* if success

**table**(*db\_name*, *table\_name*)

#### Parameters

- **db\_name**  $(str)$  name of a database
- **table** name  $(str)$  name of a table

Returns [tdclient.models.Table](#page-28-6)

Raises **tdclient.api.NotFoundError** – if the table doesn't exist

#### **tables**(*db\_name*)

List existing tables

**Parameters db\_name**  $(str)$  – name of a database

Returns a list of [tdclient.models.Table](#page-28-6)

**tail**(*db\_name*, *table\_name*, *count*, *to=None*, *\_from=None*, *block=None*)

Get the contents of the table in reverse order based on the registered time (last data first).

#### **Parameters**

- **db\_name**  $(str)$  Target database name.
- **table\_name**  $(str)$  Target table name.
- **count** (int) Number for record to show up from the end.
- **to** Deprecated parameter.
- **\_from** Deprecated parameter.
- **block** Deprecated parameter.

Returns Contents of the table.

Return type [dict]

#### <span id="page-25-0"></span>**unfreeze\_bulk\_import**(*name*)

Unfreeze a bulk import session

**Parameters name**  $(str)$  – name of a bulk import session

Returns *True* if success

**update\_expire**(*db\_name*, *table\_name*, *expire\_days*) Set expiration date to a table

#### Parameters

- **db\_name** (str) name of a database
- **table\_name** (str) name of a table
- **epire\_days** (int) expiration date in days from today

Returns *True* if success

**update\_schedule**(*name*, *params=None*)

Update the scheduled query.

#### Parameters

- **name**  $(str)$  Target scheduled query name.
- **params** (dict) Extra parameteres.
	- type (str): Query type. {"presto", "hive"}. Default: "hive"
	- database (str): Target database name.
	- timezone (str): Scheduled query's timezone. e.g. "UTC" For details, see also: <https://gist.github.com/frsyuki/4533752>
	- cron (str, optional): Schedule of the query. {"@daily", "@hourly", "10  $\star \star \star \star$ " (custom cron)} See also: [https://support.treasuredata.com/hc/en-us/](https://support.treasuredata.com/hc/en-us/articles/360001451088-Scheduled-Jobs-Web-Console) [articles/360001451088-Scheduled-Jobs-Web-Console](https://support.treasuredata.com/hc/en-us/articles/360001451088-Scheduled-Jobs-Web-Console)
	- delay (int, optional): A delay ensures all buffered events are imported before running the query. Default: 0
	- query (str): Is a language used to retrieve, insert, update and modify data. See also: [https://support.treasuredata.com/hc/en-us/articles/](https://support.treasuredata.com/hc/en-us/articles/360012069493-SQL-Examples-of-Scheduled-Queries) [360012069493-SQL-Examples-of-Scheduled-Queries](https://support.treasuredata.com/hc/en-us/articles/360012069493-SQL-Examples-of-Scheduled-Queries)
	- priority (int, optional): Priority of the query. Range is from -2 (very low) to 2 (very high). Default: 0
	- retry\_limit (int, optional): Automatic retry count. Default: 0
	- engine\_version (str, optional): Engine version to be used. If none is specified, the account's default engine version would be set. {"stable", "experimental"}
	- pool\_name (str, optional): For Presto only. Pool name to be used, if not specified, default pool would be used.
	- result (str, optional): Location where to store the result of the query. e.g. 'tableau://user:password@host.com:1234/datasource'

#### **update\_schema**(*db\_name*, *table\_name*, *schema*)

Updates the schema of a table

#### Parameters

- <span id="page-26-1"></span>• **db** name  $(str)$  – name of a database
- **table\_name** (str) name of a table
- **schema**  $(llist)$  a dictionary object represents the schema definition (will be converted to JSON) e.g.

```
[
    ["member_id", # column name
     "string", # data type
    "mem_id", # alias of the column name
   ],
    ["row_index", "long", "row_ind"],
    ...
]
```
Returns *True* if success

#### **users**()

List users

Returns a list of [tdclient.models.User](#page-28-7)

```
property api
```
an instance of [tdclient.api.API](#page-38-0)

**property apikey** API key string.

### **5.1.2 DB API**

#### <span id="page-26-0"></span>**tdclient**

tdclient.**Binary**(*string*)

tdclient.**DateFromTicks**(*ticks*)

tdclient.**TimeFromTicks**(*ticks*)

```
tdclient.TimestampFromTicks(ticks)
```
tdclient.**connect**(*\*args*, *\*\*kwargs*) Returns a DBAPI compatible connection object

#### Parameters

- **type** (str) query engine type. "hive" by default.
- **db**  $(str)$  the name of database on Treasure Data
- **result\_url** (str) result output URL
- **priority** (str) job priority
- **retry\_limit** (int) job retry limit
- **wait\_interval**  $(int)$  job wait interval to check status
- **wait\_callback** (callable) a callback to be called on every ticks of job wait

Returns [tdclient.connection.Connection](#page-27-0)

#### <span id="page-27-3"></span><span id="page-27-1"></span>**tdclient.connection**

```
class tdclient.connection.Connection(type=None, db=None, result_url=None, prior-
                                           ity=None, retry_limit=None, wait_interval=None,
                                           wait_callback=None, **kwargs)
    Bases: object
    close()
    commit()
    cursor()
    rollback()
```
**property api**

#### <span id="page-27-2"></span>**tdclient.cursor**

**class** tdclient.cursor.**Cursor**(*api*, *wait\_interval=5*, *wait\_callback=None*, *\*\*kwargs*) Bases: object

**callproc**(*procname*, *\*parameters*)

**close**()

**execute**(*query*, *args=None*)

**executemany**(*operation*, *seq\_of\_parameters*)

#### **fetchall**()

Fetch all (remaining) rows of a query result, returning them as a sequence of sequences (e.g. a list of tuples). Note that the cursor's arraysize attribute can affect the performance of this operation.

#### **fetchmany**(*size=None*)

Fetch the next set of rows of a query result, returning a sequence of sequences (e.g. a list of tuples). An empty sequence is returned when no more rows are available.

#### **fetchone**()

Fetch the next row of a query result set, returning a single sequence, or *None* when no more data is available.

#### **job\_result**()

Fetch job results

Returns Job result in list

#### **job\_status**()

Show job status

Returns The status information of the given job id at last execution.

#### **nextset**()

**setinputsizes**(*sizes*)

**setoutputsize**(*size*, *column=None*)

#### **show\_job**()

Returns detailed information of a Job

Returns Detailed information of a job

Return type dict

<span id="page-28-11"></span>**property api property description property rowcount**

### **5.1.3 Model**

Some methods of [tdclient.client.Client](#page-16-1) returns model object which represents results from REST API.

#### <span id="page-28-10"></span>**tdclient.model**

<span id="page-28-8"></span>**class** tdclient.model.**Model**(*client*) Bases: object

**property client**

a tdclient.Client instance

Type Returns

#### **tdclient.models**

- <span id="page-28-1"></span><span id="page-28-0"></span>tdclient.models.**BulkImport = <class 'tdclient.bulk\_import\_model.BulkImport'>** Bulk-import session on Treasure Data Service tdclient.models.**Database = <class 'tdclient.database\_model.Database'>** Database on Treasure Data Service tdclient.models.**Schema = <class 'tdclient.job\_model.Schema'>** Schema of a database table on Treasure Data Service
- <span id="page-28-2"></span>tdclient.models.**Job = <class 'tdclient.job\_model.Job'>** Job on Treasure Data Service
- <span id="page-28-4"></span>tdclient.models.**Result = <class 'tdclient.result\_model.Result'>** Result on Treasure Data Service
- <span id="page-28-3"></span>tdclient.models.**ScheduledJob = <class 'tdclient.schedule\_model.ScheduledJob'>** Scheduled job on Treasure Data Service
- <span id="page-28-5"></span>tdclient.models.**Schedule = <class 'tdclient.schedule\_model.Schedule'>** Schedule on Treasure Data Service
- <span id="page-28-6"></span>tdclient.models.**Table = <class 'tdclient.table\_model.Table'>** Database table on Treasure Data Service
- <span id="page-28-7"></span>tdclient.models.**User = <class 'tdclient.user\_model.User'>** User on Treasure Data Service

#### <span id="page-28-9"></span>**tdclient.bulk\_import\_model**

**class** tdclient.bulk\_import\_model.**BulkImport**(*client*, *\*\*kwargs*) Bases: [tdclient.model.Model](#page-28-8)

Bulk-import session on Treasure Data Service

**commit**(*wait=False*, *wait\_interval=5*, *timeout=None*) Commit bulk import

#### <span id="page-29-0"></span>**delete**()

Delete bulk import

#### **delete\_part**(*part\_name*)

Delete a part of a Bulk Import session

**Parameters**  $part_name (str)$  **– name of a part of the bulk import session** 

Returns True if succeeded.

#### **error\_record\_items**()

Fetch error record rows.

Yields Error record

#### **freeze**()

Freeze bulk import

#### **list\_parts**()

Return the list of available parts uploaded through bulk\_import\_upload\_part().

Returns The list of bulk import part name.

#### Return type [str]

**perform**(*wait=False*, *wait\_interval=5*, *wait\_callback=None*) Perform bulk import

#### **unfreeze**()

Unfreeze bulk import

#### **update**()

**upload\_file**(*part\_name*, *fmt*, *file\_like*)

Upload a part to Bulk Import session, from an existing file on filesystem.

#### Parameters

- **part\_name** (str) name of a part of the bulk import session
- **fmt**  $(str)$  format of data type (e.g. "msgpack", "json")
- **file\_like** (str or file-like) a name of a file, or a file-like object contains the data

**upload\_part**(*part\_name*, *bytes\_or\_stream*, *size*)

Upload a part to bulk import session

#### **Parameters**

- **part** name  $(str)$  name of a part of the bulk import session
- **bytes\_or\_stream** (file-like) a file-like object contains the part
- **size** (*int*) the size of the part

```
STATUS_COMMITTED = 'committed'
```

```
STATUS_COMMITTING = 'committing'
```

```
STATUS_PERFORMING = 'performing'
```
**STATUS\_READY = 'ready'**

**STATUS\_UPLOADING = 'uploading'**

#### **property database**

A database name in a string which the bulk import session is working on

<span id="page-30-1"></span>**property error\_parts** The number of error parts.

**property error\_records**

The number of error records.

**property job\_id** Job ID

**property name**

A name of the bulk import session

**property status** The status of the bulk import session in a string

**property table**

A table name in a string which the bulk import session is working on

**property upload\_frozen** The number of upload frozen.

**property valid\_parts** The number of valid parts.

**property valid\_records** The number of valid records.

#### <span id="page-30-0"></span>**tdclient.database\_model**

```
class tdclient.database_model.Database(client, db_name, **kwargs)
    Bases: tdclient.model.Model
```
Database on Treasure Data Service

**create\_log\_table**(*name*)

**Parameters name**  $(str)$  – name of new log table

Returns tdclient.model.Table

**delete**()

Delete the database

Returns *True* if success

**query**(*q*, *\*\*kwargs*)

Run a query on the database

**Parameters**  $q (str) - a$  query string

Returns tdclient.model.Job

**table**(*table\_name*)

**Parameters table name**  $(str)$  – name of a table

Returns tdclient.model.Table

**tables**()

Returns a list of tdclient.model.Table

**PERMISSIONS = ['administrator', 'full\_access', 'import\_only', 'query\_only'] PERMISSION\_LIST\_TABLES = ['administrator', 'full\_access']**

#### <span id="page-31-2"></span>**property count**

Total record counts in a database.

Type int

#### **property created\_at**

datetime.datetime

#### **property name**

a name of the database

Type str

**property org\_name** organization name

Type str

#### **property permission**

permission for the database (e.g. "administrator", "full\_access", etc.)

Type str

#### **property updated\_at**

datetime.datetime

#### <span id="page-31-1"></span>**tdclient.job\_model**

```
class tdclient.job_model.Job(client, job_id, type, query, **kwargs)
    Bases: tdclient.model.Model
```
Job on Treasure Data Service

#### **error**()

Returns *True* if the job has been finished in error

#### **finished**()

Returns *True* if the job has been finished in success, error or killed

#### **kill**()

Kill the job

Returns a string represents the status of killed job ("queued", "running")

#### **killed**()

Returns *True* if the job has been finished in killed

#### **queued**()

Returns *True* if the job is queued

#### **result**()

Yields an iterator of rows in result set

#### **result\_format**(*fmt*)

**Parameters**  $\text{fmt}(str)$  **– output format of result set** 

Yields an iterator of rows in result set

#### **running**()

Returns *True* if the job is running

```
status()
```
Returns a string represents the status of the job ("success", "error", "killed", "queued", "running")

Return type str

```
success()
```
Returns *True* if the job has been finished in success

#### **update**()

Update all fields of the job

```
wait(timeout=None, wait_interval=5, wait_callback=None, callback=None)
     Sleep until the job has been finished
```
#### Parameters

- **timeout** (int) Timeout in seconds. No timeout by default.
- **wait\_interval** (int) wait interval in second. Default 5 seconds.
- **wait\_callback** (callable) A callable to be called on every tick of wait interval.

```
FINISHED_STATUS = ['success', 'error', 'killed']
```
**JOB\_PRIORITY = {-2: 'VERY LOW', -1: 'LOW', 0: 'NORMAL', 1: 'HIGH', 2: 'VERY HIGH'}**

```
STATUS_BOOTING = 'booting'
```
**STATUS\_ERROR = 'error'**

**STATUS\_KILLED = 'killed'**

**STATUS\_QUEUED = 'queued'**

**STATUS\_RUNNING = 'running'**

**STATUS\_SUCCESS = 'success'**

#### **property database**

a string represents the name of a database that job is running on

#### **property debug**

a dict of debug output (e.g. "cmdout", "stderr")

**property id**

a string represents the identifier of the job

#### **property job\_id**

a string represents the identifier of the job

```
property linked_result_export_job_id
```
add docstring

#### Type TODO

```
property num_records
     the number of records of job result
```

```
property org_name
```
organization name

#### **property priority**

a string represents the priority of the job (e.g. "NORMAL", "HIGH", etc.)

<span id="page-33-1"></span>**property query** a string represents the query string of the job **property result\_export\_target\_job\_id** add docstring Type TODO **property result\_schema** an array of array represents the type of result columns (Hive specific) (e.g.  $[[^\omega_1 \text{c1}'^\gamma, \text{``string''}], [\text{``c2''},$ "bigint"]]) **property result\_size** the length of job result **property result\_url** a string of URL of the result on Treasure Data Service **property retry\_limit** a number for automatic retry count **property type** a string represents the engine type of the job (e.g. "hive", "presto", etc.) **property url** a string of URL of the job on Treasure Data Service **property user\_name** executing user name **class** tdclient.job\_model.**Schema**(*fields=None*) Bases: object Schema of a database table on Treasure Data Service **class Field**(*name*, *type*) Bases: object **property name** add docstring Type TODO **property type** add docstring Type TODO **add\_field**(*name*, *type*) TODO: add docstring **property fields** add docstring Type TODO **tdclient.result\_model class** tdclient.result\_model.**Result**(*client*, *name*, *url*, *org\_name*)

<span id="page-33-0"></span>Bases: [tdclient.model.Model](#page-28-8)

Result on Treasure Data Service

#### <span id="page-34-1"></span>**property name**

a name for a authentication

Type str

**property org\_name**

organization name

Type str

**property url** a result output URL

Type str

#### <span id="page-34-0"></span>**tdclient.schedule\_model**

**class** tdclient.schedule\_model.**Schedule**(*client*, *\*args*, *\*\*kwargs*) Bases: [tdclient.model.Model](#page-28-8)

Schedule on Treasure Data Service

**run**(*time*, *num=None*) Run a scheduled job

#### Parameters

- **time** (int) Time in Unix epoch format that would be set as TD\_SCHEDULED\_TIME
- **num**  $(int)$  Indicates how many times the query will be executed. Value should be 9 or less.

Returns [[tdclient.models.ScheduledJob](#page-28-3)]

#### **property created\_at**

Create date

Type datetime.datetime

#### **property cron**

The configured schedule of a scheduled job.

Returns a string represents the schedule in cron form, or *None* if the job is not scheduled to run (saved query)

#### **property database**

The target database of a scheduled job

#### **property delay**

A delay ensures all buffered events are imported before running the query.

#### **property name**

The name of a scheduled job

**property next\_time**

Schedule for next run

Type datetime.datetime

**property org\_name** add docstring

Type TODO

<span id="page-35-1"></span>**property priority** The priority of a scheduled job

- **property query** The query string of a scheduled job
- **property result\_url** The result output configuration in URL form of a scheduled job

**property retry\_limit** Automatic retry count.

**property timezone** The time zone of a scheduled job

**property type** Query type. {"presto", "hive"}.

**property user\_name** User name of a scheduled job

**class** tdclient.schedule\_model.**ScheduledJob**(*client*, *scheduled\_at*, *job\_id*, *type*, *query*, *\*\*kwargs*)

Bases: [tdclient.job\\_model.Job](#page-31-0)

Scheduled job on Treasure Data Service

#### **property scheduled\_at**

a datetime.datetime represents the schedule of next invocation of the job

#### <span id="page-35-0"></span>**tdclient.table\_model**

**class** tdclient.table\_model.**Table**(*\*args*, *\*\*kwargs*) Bases: [tdclient.model.Model](#page-28-8)

Database table on Treasure Data Service

#### **delete**()

a string represents the type of deleted table

**export\_data**(*storage\_type*, *\*\*kwargs*) Export data from Treasure Data Service

#### Parameters

- **storage\_type** (str) type of the storage
- **\*\*kwargs**  $(dict)$  optional parameters. Assuming the following keys:
	- access\_key\_id (str): ID to access the information to be exported.
	- secret\_access\_key (str): Password for the *access\_key\_id*.
	- file\_prefix (str, optional): Filename of exported file. Default: "<database\_name>/<table\_name>"
	- file\_format (str, optional): File format of the information to be exported. {"jsonl.gz", "tsv.gz", "json.gz"}
	- from (int, optional): From Time of the data to be exported in Unix epoch format.
	- to (int, optional): End Time of the data to be exported in Unix epoch format.
	- assume\_role (str, optional): Assume role.
- <span id="page-36-0"></span>– bucket (str): Name of bucket to be used.
- domain\_key (str, optional): Job domain key.
- pool\_name (str, optional): For Presto only. Pool name to be used, if not specified, default pool would be used.

Returns [tdclient.models.Job](#page-28-2)

**import\_data**(*format*, *bytes\_or\_stream*, *size*, *unique\_id=None*) Import data into Treasure Data Service

#### Parameters

- **format**  $(str)$  format of data type (e.g. "msgpack.gz")
- **bytes\_or\_stream** (str or file-like) a byte string or a file-like object contains the data
- $size(int)$  the length of the data
- **unique\_id**  $(str)$  a unique identifier of the data

Returns second in float represents elapsed time to import data

#### **import\_file**(*format*, *file*, *unique\_id=None*)

Import data into Treasure Data Service, from an existing file on filesystem.

This method will decompress/deserialize records from given file, and then convert it into format acceptable from Treasure Data Service ("msgpack.gz").

#### Parameters

- **file** (str or file-like) a name of a file, or a file-like object contains the data
- **unique\_id**  $(str) a$  unique identifier of the data

Returns float represents the elapsed time to import data

**tail**(*count*, *to=None*, *\_from=None*)

#### Parameters

- **count**  $(int)$  Number for record to show up from the end.
- **to** Deprecated parameter.
- **\_from** Deprecated parameter.

Returns the contents of the table in reverse order based on the registered time (last data first).

#### **property count**

total number of the table

Type int

**property created\_at**

Created datetime

Type datetime.datetime

#### **property database\_name**

a string represents the name of the database

#### **property db\_name**

a string represents the name of the database

#### <span id="page-37-1"></span>**property estimated\_storage\_size**

estimated storage size

#### **property estimated\_storage\_size\_string**

a string represents estimated size of the table in human-readable format

#### **property expire\_days**

an int represents the days until expiration

#### **property identifier**

a string identifier of the table

#### **property last\_import**

datetime.datetime

#### **property last\_log\_timestamp**

datetime.datetime

#### **property name**

a string represents the name of the table

#### **property permission**

permission for the database (e.g. "administrator", "full\_access", etc.)

#### Type str

**property primary\_key** add docstring

#### Type TODO

**property primary\_key\_type** add docstring

#### Type TODO

#### **property schema**

str, alias:str]]: The list of a schema

Type [[column\_name

Type str, column\_type

#### **property table\_name**

a string represents the name of the table

**property type** a string represents the type of the table

#### **property updated\_at**

Updated datetime

Type datetime.datetime

#### <span id="page-37-0"></span>**tdclient.user\_model**

**class** tdclient.user\_model.**User**(*client*, *name*, *org\_name*, *role\_names*, *email*, *\*\*kwargs*) Bases: [tdclient.model.Model](#page-28-8)

User on Treasure Data Service

#### **property email** e-mail address

Type Returns

<span id="page-38-2"></span>**property name** name of the user

Type Returns

**property org\_name** organization name

Type Returns

**property role\_names** add docstring

Type TODO

### **5.1.4 API**

[tdclient.api.API](#page-38-0) class is an internal class represents API.

#### <span id="page-38-1"></span>**tdclient.api**

```
class tdclient.api.API(apikey=None, user_agent=None, endpoint=None, head-
                      ers=None, retry_post_requests=False, max_cumul_retry_delay=600,
                      http_proxy=None, **kwargs)
    Bases: tdclient.bulk_import_api.BulkImportAPI, tdclient.connector_api.
    ConnectorAPI, tdclient.database_api.DatabaseAPI, tdclient.export_api.
    ExportAPI, tdclient.import_api.ImportAPI, tdclient.job_api.JobAPI,
    tdclient.partial_delete_api.PartialDeleteAPI, tdclient.result_api.
    ResultAPI, tdclient.schedule_api.ScheduleAPI, tdclient.server_status_api.
    ServerStatusAPI, tdclient.table_api.TableAPI, tdclient.user_api.UserAPI
```
#### Internal API class

#### Parameters

- **apikey** (str) the API key of Treasure Data Service. If *None* is given, *TD\_API\_KEY* will be used if available.
- **user\_agent** (str) custom User-Agent.
- **endpoint** (str) custom endpoint URL. If *None* is given, *TD\_API\_SERVER* will be used if available.
- **headers** (dict) custom HTTP headers.
- **retry\_post\_requests** (bool) Specify whether allowing API client to retry POST requests. *False* by default.
- **max\_cumul\_retry\_delay** (int) maximum retry limit in seconds. 600 seconds by default.
- **http\_proxy** (str) HTTP proxy setting. if *None* is given, *HTTP\_PROXY* will be used if available.

**build\_request**(*path=None*, *headers=None*, *endpoint=None*)

**checked\_json**(*body*, *required*)

**close**()

<span id="page-39-3"></span>**delete**(*path*, *params=None*, *headers=None*, *\*\*kwargs*) **get**(*path*, *params=None*, *headers=None*, *\*\*kwargs*) **get\_or\_else**(*hashmap*, *key*, *default\_value=None*) **post**(*path*, *params=None*, *headers=None*, *\*\*kwargs*) **put**(*path*, *bytes\_or\_stream*, *size*, *headers=None*, *\*\*kwargs*) **raise\_error**(*msg*, *res*, *body*) **send\_request**(*method*, *url*, *fields=None*, *body=None*, *headers=None*, *\*\*kwargs*) **DEFAULT\_ENDPOINT = 'https://api.treasuredata.com/' DEFAULT\_IMPORT\_ENDPOINT = 'https://api-import.treasuredata.com/' property apikey property endpoint**

tdclient.api.**normalized\_msgpack**(*value*)

#### <span id="page-39-2"></span>**tdclient.bulk\_import\_api**

```
class tdclient.bulk_import_api.BulkImportAPI
    Bases: object
```
**bulk\_import\_delete\_part**(*name*, *part\_name*, *params=None*) Delete the imported information with the specified name.

#### Parameters

- **name**  $(str)$  Bulk import name.
- **part\_name** (str) Bulk import part name.
- **params** (dict, optional) Extra parameters.

Returns True if succeeded.

**bulk\_import\_error\_records**(*name*, *params=None*)

List the records that have errors under the specified bulk import name.

#### Parameters

- **name**  $(str)$  Bulk import name.
- **params** (dict, optional) Extra parameters.

Yields Row of the data

**bulk\_import\_upload\_file**(*name*, *part\_name*, *format*, *file*, *\*\*kwargs*) Upload a file with bulk import having the specified name.

#### Parameters

- **name**  $(str)$  Bulk import name.
- **part\_name**  $(str)$  Bulk import part name.
- **format**  $(str)$  Format name. {msgpack, json, csv, tsv}
- **file** (file-like) Byte string or file-like object contains the data.
- <span id="page-39-1"></span>• **\*\*kwargs** – Extra argments.

<span id="page-40-0"></span>**bulk\_import\_upload\_part**(*name*, *part\_name*, *stream*, *size*) Upload bulk import having the specified name and part in the path.

#### Parameters

- **name**  $(str)$  Bulk import name.
- **part** name  $(str)$  Bulk import part name.
- **stream** (str or file-like) Byte string or file-like object contains the data
- **size** (int) The length of the data.

#### **commit\_bulk\_import**(*name*, *params=None*)

Commit the bulk import information having the specified name.

#### Parameters

- **name**  $(str)$  Bulk import name.
- **params** (dict, optional) Extra parameters.

Returns True if succeeded.

#### **create\_bulk\_import**(*name*, *db*, *table*, *params=None*)

Enable bulk importing of data to the targeted database and table and stores it in the default resource pool. Default expiration for bulk import is 30days.

#### Parameters

- **name**  $(str)$  Name of the bulk import.
- **db**  $(str)$  Name of target database.
- **table**  $(str)$  Name of target table.
- **params** (dict, optional) Extra parameters.

Returns True if succeeded

#### **delete\_bulk\_import**(*name*, *params=None*)

Delete the imported information with the specified name

#### Parameters

- **name**  $(str)$  Name of bulk import.
- **params** (dict, optional) Extra parameters.

#### Returns True if succeeded

#### **freeze\_bulk\_import**(*name*, *params=None*)

Freeze the bulk import with the specified name.

#### Parameters

- **name**  $(str)$  Bulk import name.
- **params** (dict, optional) Extra parameters.

Returns True if succeeded.

#### **list\_bulk\_import\_parts**(*name*, *params=None*)

Return the list of available parts uploaded through  $bulk\_import\_upload\_part()$ .

#### Parameters

• **name**  $(str)$  – Name of bulk import.

• **params** (dict, optional) – Extra parameteres.

<span id="page-41-2"></span>Returns The list of bulk import part name.

#### Return type [str]

#### **list\_bulk\_imports**(*params=None*)

Return the list of available bulk imports :param params: Extra parameters. :type params: dict, optional

Returns The list of available bulk import details.

Return type [dict]

#### **perform\_bulk\_import**(*name*, *params=None*)

Execute a job to perform bulk import with the indicated priority using the resource pool if indicated, else it will use the account's default.

**Parameters** 

- **name**  $(str)$  Bulk import name.
- **params** (dict, optional) Extra parameters.

Returns Job ID

Return type str

**show\_bulk\_import**(*name*)

Show the details of the bulk import with the specified name

**Parameters name** (str) – Name of bulk import.

Returns Detailed information of the bulk import.

Return type dict

#### **unfreeze\_bulk\_import**(*name*, *params=None*)

Unfreeze bulk\_import with the specified name.

#### **Parameters**

- **name**  $(str)$  Bulk import name.
- **params** (dict, optional) Extra parameters.

Returns True if succeeded.

#### **static validate\_part\_name**(*part\_name*)

Make sure the part\_name is valid

**Parameters part\_name**  $(str)$  – The part name the user is trying to use

#### <span id="page-41-1"></span>**tdclient.connector\_api**

<span id="page-41-0"></span>**class** tdclient.connector\_api.**ConnectorAPI**

Bases: object

**connector\_create**(*name*, *database*, *table*, *job*, *params=None*)

#### Parameters

- **name**  $(str)$  name of the connector job
- **database**  $(str)$  name of the database to perform connector job
- **table**  $(str)$  name of the table to perform connector job

• **job** (dict) – dict representation of *load.yml*

Returns dict

<span id="page-42-0"></span>**connector\_delete**(*name*)

**Parameters name**  $(str)$  – name of the connector job

Returns dict

**connector\_guess**(*job*)

Parameters **job** (dict) – dict representation of *seed.yml*

Returns dict

**connector\_history**(*name*)

**Parameters name**  $(str)$  – name of the connector job

Returns list

**connector\_issue**(*db*, *table*, *job*)

#### Parameters

- **db**  $(str)$  name of the database to perform connector job
- **table** (str) name of the table to perform connector job
- **job** (dict) dict representation of *load.yml*

Returns job Id

Return type str

```
connector_list()
```
Returns list

**connector\_preview**(*job*)

Parameters **job** (dict) – dict representation of *load.yml*

Returns dict

**connector\_run**(*name*, *\*\*kwargs*)

**Parameters name**  $(str)$  – name of the connector job

Returns dict

**connector\_show**(*name*)

**Parameters name**  $(str)$  – name of the connector job

Returns dict

**connector\_update**(*name*, *job*)

Parameters

- **name**  $(str)$  name of the connector job
- **job** (dict) dict representation of *load.yml*

Returns dict

#### <span id="page-43-4"></span><span id="page-43-2"></span>**tdclient.database\_api**

```
class tdclient.database_api.DatabaseAPI
    Bases: object
```
**create\_database**(*db*, *params=None*) Create a new database with the given name.

#### Parameters

- **db**  $(str)$  Target database name.
- **params** (dict) Extra parameters.

Returns *True* if succeeded.

Return type bool

**delete\_database**(*db*)

Delete a database.

**Parameters db**  $(str)$  – Target database name.

Returns *True* if succeeded.

Return type bool

#### **list\_databases**()

Get the list of all the databases of the account.

Returns Detailed database information. Each key of the dict is database name.

Return type dict

#### <span id="page-43-3"></span>**tdclient.export\_api**

<span id="page-43-1"></span>**class** tdclient.export\_api.**ExportAPI**

Bases: object

```
export_data(db, table, storage_type, params=None)
```
Creates a job to export the contents from the specified database and table names.

#### Parameters

- **db**  $(str)$  Target database name.
- **table** (str) Target table name.
- **storage\_type** (str) Name of storage type. e.g. "s3"
- **params** (dict) Extra parameters. Assuming the following keys:
	- access\_key\_id (str): ID to access the information to be exported.
	- secret\_access\_key (str): Password for the *access\_key\_id*.
	- file\_prefix (str, optional): Filename of exported file. Default: "<database\_name>/<table\_name>"
	- file\_format (str, optional): File format of the information to be exported. {"jsonl.gz", "tsv.gz", "json.gz"}
	- from (int, optional): From Time of the data to be exported in Unix epoch format.
	- to (int, optional): End Time of the data to be exported in Unix epoch format.
- <span id="page-44-2"></span>– assume role (str, optional): Assume role.
- bucket (str): Name of bucket to be used.
- domain\_key (str, optional): Job domain key.
- pool\_name (str, optional): For Presto only. Pool name to be used, if not specified, default pool would be used.

Returns Job ID.

Return type str

#### <span id="page-44-1"></span>**tdclient.import\_api**

<span id="page-44-0"></span>**class** tdclient.import\_api.**ImportAPI** Bases: object

> **import\_data**(*db*, *table*, *format*, *bytes\_or\_stream*, *size*, *unique\_id=None*) Import data into Treasure Data Service

This method expects data from a file-like object formatted with "msgpack.gz".

#### Parameters

- **db**  $(str)$  name of a database
- **table**  $(str)$  name of a table
- **format** (str) format of data type (e.g. "msgpack.gz")
- **bytes\_or\_stream** (str or file-like) a byte string or a file-like object contains the data
- **size** (*int*) the length of the data
- **unique\_id**  $(str)$  a unique identifier of the data

Returns float represents the elapsed time to import data

**import\_file**(*db*, *table*, *format*, *file*, *unique\_id=None*, *\*\*kwargs*)

Import data into Treasure Data Service, from an existing file on filesystem.

This method will decompress/deserialize records from given file, and then convert it into format acceptable from Treasure Data Service ("msgpack.gz"). This method is a warpper function to *import\_data*.

#### Parameters

- **db**  $(str)$  name of a database
- **table**  $(str)$  name of a table
- **format**  $(str)$  format of data type (e.g. "msgpack", "json")
- **file** (str or file-like) a name of a file, or a file-like object contains the data
- **unique\_id**  $(str)$  a unique identifier of the data

Returns float represents the elapsed time to import data

#### <span id="page-45-2"></span><span id="page-45-1"></span>**tdclient.job\_api**

```
class tdclient.job_api.JobAPI
```

```
Bases: object
```
**job\_result**(*job\_id*)

Parameters **job\_id** (int) – Job ID

Returns Job result in list

```
job_result_each(job_id)
```
Parameters **job** id (int) – Job ID

Yields Row in a result

#### **job\_result\_format**(*job\_id*, *format*)

#### Parameters

- **job**  $id$  (int) Job ID
- **format**  $(str)$  Output format of the job result information. "json" or "msgpack"

Returns The query result of the specified job in.

**job\_result\_format\_each**(*job\_id*, *format*)

#### Parameters

- $job\_id(int) job$  ID
- **format**  $(str)$  Output format of the job result information. "json" or "msgpack"

Yields The query result of the specified job in.

#### **job\_status**(*job\_id*)

"Show job status :param job\_id: job ID :type job\_id: str

Returns The status information of the given job id at last execution.

**kill**(*job\_id*)

**Parameters job** id  $(str)$  – Job Id to kill

Returns Job status before killing

**list\_jobs**(*\_from=0*, *to=None*, *status=None*, *conditions=None*)

#### Parameters

- **from**  $(int)$  Gets the Job from the nth index in the list. Default: 0
- **to** (int, optional) Gets the Job up to the nth index in the list. By default, the first 20 jobs in the list are displayed
- status (str, optional) Filter by given status. {"queued", "running", "success", "error"}
- **conditions** (str, optional) Condition for TIMESTAMPDIFF() to search for slow queries. Avoid using this parameter as it can be dangerous.

Returns a list of dict which represents a job

**query**(*q*, *type='hive'*, *db=None*, *result\_url=None*, *priority=None*, *retry\_limit=None*, *\*\*kwargs*)

#### Parameters

- <span id="page-46-2"></span>•  $q(str)$  – Query string.
- **type** (str) Query type. *hive*, *presto*, *bulkload*. Default: *hive*
- **db**  $(str)$  Database name.
- **result\_url** (str) Result output URL. e.g., postgresql:// <username>:<password>@<hostname>:<port>/<database>/ <table>
- **priority** (int or str) Job priority. In str, "Normal", "Very low", "Low", "High", "Very high". In int, the number in the range of -2 to 2.
- **retry\_limit** (int) Automatic retry count.
- **\*\*kwargs** Extra options.

Returns Job ID issued for the query

#### Return type str

**show\_job**(*job\_id*)

Returns detailed information of a Job :param job\_id: job ID :type job\_id: str

Returns Detailed information of a job

Return type dict

**JOB\_PRIORITY = {'HIGH': 1, 'LOW': -1, 'NORM': 0, 'NORMAL': 0, 'VERY HIGH': 2, 'VERY LOW': -2, 'VERY-HIGH': 2, 'VERY-LOW': -2, 'VERY\_HIGH': 2, 'VERY\_LOW': -2}**

#### <span id="page-46-1"></span>**tdclient.partial\_delete\_api**

```
class tdclient.partial_delete_api.PartialDeleteAPI
    Bases: object
```
**partial\_delete**(*db*, *table*, *to*, *\_from*, *params=None*)

Create a job to partially delete the contents of the table with the given time range.

#### Parameters

- **db**  $(str)$  Target database name.
- **table** (str) Target table name.
- **to**  $(int)$  Time in Unix Epoch format indicating the End date and time of the data to be deleted. Should be set only by the hour. Minutes and seconds values will not be accepted.
- **\_from** (int) Time in Unix Epoch format indicating the Start date and time of the data to be deleted. Should be set only by the hour. Minutes and seconds values will not be accepted.
- **params** (dict, optional) Extra parameters.
	- pool\_name (str, optional): Indicates the resource pool to execute this job. If not provided, the account's default resource pool would be used.
	- domain\_key (str, optional): Domain key that will be assigned to the partial delete job to be created

#### Returns Job ID.

#### Return type str

#### <span id="page-47-4"></span><span id="page-47-2"></span>**tdclient.result\_api**

```
class tdclient.result_api.ResultAPI
    Bases: object
```
**create\_result**(*name*, *url*, *params=None*)

Create a new authentication with the specified name.

#### Parameters

- **name**  $(str)$  Authentication name.
- **url**  $(str)$  Url of the authentication to be created. e.g. ["ftp://test.com/"](ftp://test.com/)
- **params** (dict, optional) Extra parameters.

Returns True if succeeded.

#### Return type bool

#### **delete\_result**(*name*)

Delete the authentication having the specified name.

**Parameters name**  $(str)$  – Authentication name.

Returns True if succeeded.

Return type bool

#### **list\_result**()

Get the list of all the available authentications.

Returns

#### The list of tuple of name, Result output url, and None (organization name).

Return type [(str, str, None)]

#### <span id="page-47-3"></span>**tdclient.schedule\_api**

<span id="page-47-1"></span>**class** tdclient.schedule\_api.**ScheduleAPI** Bases: object

**create\_schedule**(*name*, *params=None*)

Create a new scheduled query with the specified name.

#### Parameters

- **name**  $(str)$  Scheduled query name.
- **params** (dict, optional) Extra parameters.
	- type (str): Query type. {"presto", "hive"}. Default: "hive"
	- database (str): Target database name.
	- timezone (str): Scheduled query's timezone. e.g. "UTC" For details, see also: <https://gist.github.com/frsyuki/4533752>
	- cron (str, optional): Schedule of the query. {"@daily", "@hourly", "10 \* \* \* \*" (custom cron)} See also: [https://support.treasuredata.com/hc/en-us/](https://support.treasuredata.com/hc/en-us/articles/360001451088-Scheduled-Jobs-Web-Console) [articles/360001451088-Scheduled-Jobs-Web-Console](https://support.treasuredata.com/hc/en-us/articles/360001451088-Scheduled-Jobs-Web-Console)
	- delay (int, optional): A delay ensures all buffered events are imported before running the query. Default: 0
- <span id="page-48-0"></span>– query (str): Is a language used to retrieve, insert, update and modify data. See also: [https://support.treasuredata.com/hc/en-us/articles/](https://support.treasuredata.com/hc/en-us/articles/360012069493-SQL-Examples-of-Scheduled-Queries) [360012069493-SQL-Examples-of-Scheduled-Queries](https://support.treasuredata.com/hc/en-us/articles/360012069493-SQL-Examples-of-Scheduled-Queries)
- priority (int, optional): Priority of the query. Range is from -2 (very low) to 2 (very high). Default: 0
- retry\_limit (int, optional): Automatic retry count. Default: 0
- engine version (str, optional): Engine version to be used. If none is specified, the account's default engine version would be set. {"stable", "experimental"}
- pool\_name (str, optional): For Presto only. Pool name to be used, if not specified, default pool would be used.
- result (str, optional): Location where to store the result of the query. e.g. 'tableau://user:password@host.com:1234/datasource'

Returns Start date time.

Return type datetime.datetime

#### **delete\_schedule**(*name*)

Delete the scheduled query with the specified name.

**Parameters name**  $(str)$  – Target scheduled query name.

Returns Tuple of cron and query.

#### Return type (str, str)

**history**(*name*, *\_from=0*, *to=None*)

Get the history details of the saved query for the past 90days.

#### Parameters

- **name**  $(str)$  Target name of the scheduled query.
- **\_from** (int, optional) Indicates from which nth record in the run history would be fetched. Default: 0. Note: Count starts from zero. This means that the first record in the list has a count of zero.
- **to** (int, optional) Indicates up to which nth record in the run history would be fetched. Default: 20

Returns History of the scheduled query.

#### Return type dict

#### **list\_schedules**()

Get the list of all the scheduled queries.

Returns str, cron:str, query:str, database:str, result\_url:str)]

#### Return type [(name

#### **run\_schedule**(*name*, *time*, *num=None*)

Execute the specified query.

#### **Parameters**

- **name**  $(str)$  Target scheduled query name.
- **time** (int) Time in Unix epoch format that would be set as TD\_SCHEDULED\_TIME

• **num** (int, optional) – Indicates how many times the query will be executed. Value should be 9 or less. Default: 1

<span id="page-49-4"></span>Returns [(job\_id:int, type:str, scheduled\_at:str)]

Return type list of tuple

**update\_schedule**(*name*, *params=None*)

Update the scheduled query.

#### Parameters

- **name**  $(str)$  Target scheduled query name.
- **params** (dict) Extra parameteres.
	- type (str): Query type. {"presto", "hive"}. Default: "hive"
	- database (str): Target database name.
	- timezone (str): Scheduled query's timezone. e.g. "UTC" For details, see also: <https://gist.github.com/frsyuki/4533752>
	- cron (str, optional): Schedule of the query. {"@daily", "@hourly", "10 \* \* \* \*" (custom cron)} See also: [https://support.treasuredata.com/hc/en-us/](https://support.treasuredata.com/hc/en-us/articles/360001451088-Scheduled-Jobs-Web-Console) [articles/360001451088-Scheduled-Jobs-Web-Console](https://support.treasuredata.com/hc/en-us/articles/360001451088-Scheduled-Jobs-Web-Console)
	- delay (int, optional): A delay ensures all buffered events are imported before running the query. Default: 0
	- query (str): Is a language used to retrieve, insert, update and modify data. See also: [https://support.treasuredata.com/hc/en-us/articles/](https://support.treasuredata.com/hc/en-us/articles/360012069493-SQL-Examples-of-Scheduled-Queries) [360012069493-SQL-Examples-of-Scheduled-Queries](https://support.treasuredata.com/hc/en-us/articles/360012069493-SQL-Examples-of-Scheduled-Queries)
	- priority (int, optional): Priority of the query. Range is from -2 (very low) to 2 (very high). Default: 0
	- retry\_limit (int, optional): Automatic retry count. Default: 0
	- engine\_version (str, optional): Engine version to be used. If none is specified, the account's default engine version would be set. {"stable", "experimental"}
	- pool\_name (str, optional): For Presto only. Pool name to be used, if not specified, default pool would be used.
	- result (str, optional): Location where to store the result of the query. e.g. 'tableau://user:password@host.com:1234/datasource'

#### <span id="page-49-2"></span>**tdclient.server\_status\_api**

```
class tdclient.server_status_api.ServerStatusAPI
    Bases: object
```

```
server_status()
     TODO: add docstring => status:str
```
#### <span id="page-49-3"></span>**tdclient.table\_api**

```
class tdclient.table_api.TableAPI
    Bases: object
```
<span id="page-50-0"></span>**change\_database**(*db*, *table*, *dest\_db*)

Move a target table from it's original database to new destination database.

#### Parameters

- **db**  $(str)$  Target database name.
- **table**  $(str)$  Target table name.
- **dest\_db**  $(str)$  Destination database name.

Returns *True* if succeeded

Return type bool

**create\_log\_table**(*db*, *table*)

Create a new table in the database and registers it in PlazmaDB.

#### Parameters

- **db**  $(str)$  Target database name.
- **table**  $(str)$  Target table name.

Returns *True* if succeeded.

Return type bool

**delete\_table**(*db*, *table*)

Delete the specified table.

#### Parameters

- **db**  $(str)$  Target database name.
- **table** (str) Target table name.

Returns Type information of the table (e.g. "log").

#### Return type str

#### **list\_tables**(*db*)

Gets the list of table in the database.

**Parameters db**  $(str)$  – Target database name.

Returns Detailed table information.

Return type dict

#### **Examples**

```
>>> td.api.list_tables("my_db")
{ 'iris': {'id': 21039862,
  'name': 'iris',
  'estimated_storage_size': 1236,
  'counter_updated_at': '2019-09-18T07:14:28Z',
 'last_log_timestamp': datetime.datetime(2019, 1, 30, 5, 34, 42,
˓→tzinfo=tzutc()),
 'delete_protected': False,
  'created_at': datetime.datetime(2019, 1, 30, 5, 34, 42, tzinfo=tzutc()),
  'updated at': datetime.datetime(2019, 1, 30, 5, 34, 46, tzinfo=tzutc()),
  'type': 'log',
  'include_v': True,
```
(continues on next page)

(continued from previous page)

```
'count': 150,
'schema': [['sepal_length', 'double', 'sepal_length'],
['sepal_width', 'double', 'sepal_width'],
['petal_length', 'double', 'petal_length'],
['petal_width', 'double', 'petal_width'],
['species', 'string', 'species']],
'expire_days': None,
'last_import': datetime.datetime(2019, 9, 18, 7, 14, 28, tzinfo=tzutc()) },
```
#### **swap\_table**(*db*, *table1*, *table2*)

}

Swap the two specified tables with each other belonging to the same database and basically exchanges their names.

#### Parameters

- **db**  $(str)$  Target database name
- **table1**  $(str)$  First target table for the swap.
- **table2**  $(str)$  Second target table for the swap.

Returns *True* if succeeded.

#### Return type bool

**tail**(*db*, *table*, *count*, *to=None*, *\_from=None*, *block=None*)

Get the contents of the table in reverse order based on the registered time (last data first).

#### Parameters

- **db**  $(str)$  Target database name.
- **table**  $(str)$  Target table name.
- **count**  $(int)$  Number for record to show up from the end.
- **to** Deprecated parameter.
- **\_from** Deprecated parameter.
- **block** Deprecated parameter.

Returns Contents of the table.

Return type [dict]

**update\_expire**(*db*, *table*, *expire\_days*)

Update the expire days for the specified table

#### Parameters

- **db**  $(str)$  Target database name.
- **table**  $(str)$  Target table name.
- **expire\_days** (int) Number of days where the contents of the specified table would expire.

Returns True if succeeded.

#### Return type bool

**update\_schema**(*db*, *table*, *schema\_json*)

Update the table schema.

#### <span id="page-52-2"></span>Parameters

- **db**  $(str)$  Target database name.
- **table**  $(str)$  Target table name.
- **schema\_json** (str) Schema format JSON string. See also: ~'Client.update schema' e.g. '[["sep\_len", "long", "sep\_len"], ["sep\_wid", "long", "sep\_wid"]]'

Returns *True* if succeeded.

#### Return type bool

#### <span id="page-52-1"></span>**tdclient.user\_api**

<span id="page-52-0"></span>**class** tdclient.user\_api.**UserAPI**

Bases: object

**add\_apikey**(*name*) Create a new apikey for the specified email address.

**Parameters name**  $(str)$  – User's email address

Returns *True* if succeeded.

#### Return type bool

**add\_user**(*name*, *org*, *email*, *password*)

Add a new user to the current account and sends invitation.

#### Parameters

- **name**  $(str)$  User's name
- **org** (str) Not used
- **email** (str) User's email address
- **password**  $(str)$  User's temporary password for logging-in

Returns *True* if succeeded.

#### Return type bool

#### **authenticate**(*user*, *password*)

Authenticate the indicated email address which is not authenticated via SSO.

#### Parameters

- **user**  $(str)$  Email of the user to be authenticated.
- **password**  $(str)$  Must contain at least 1 letter, 1 number, and 1 special character such as the following:  $[!]+\$ \\$%\-\_=\+<>0-9a-zA-Z]

#### Returns API key

Return type str

#### **list\_apikeys**(*name*)

Get the apikeys of the current user.

Parameters name  $(str)$  – User's email address

Returns List of API keys

#### Return type [str]

#### <span id="page-53-4"></span>**list\_users**()

Get the list of users for the account.

Returns str,organization:str,[user:str]]

Return type [[name

#### **remove\_apikey**(*name*, *apikey*)

Delete the apikey for the specified email address.

#### Parameters

- **name**  $(str)$  User's email address
- **apikey** (str) User's apikey to be deleted

#### Returns *True* if succeeded.

#### Return type bool

#### **remove\_user**(*name*)

Remove the specified email in the account and revokes the user's access. :param name: User's email address :type name: str

Returns *True* if succeded

Return type bool

### **5.1.5 Misc**

#### <span id="page-53-3"></span>**tdclient.errors**

- <span id="page-53-0"></span>**exception** tdclient.errors.**APIError** Bases: Exception
- **exception** tdclient.errors.**AlreadyExistsError** Bases: [tdclient.errors.APIError](#page-53-0)
- **exception** tdclient.errors.**AuthError** Bases: [tdclient.errors.APIError](#page-53-0)
- **exception** tdclient.errors.**DataError** Bases: [tdclient.errors.DatabaseError](#page-53-1)
- <span id="page-53-1"></span>**exception** tdclient.errors.**DatabaseError** Bases: [tdclient.errors.Error](#page-53-2)
- <span id="page-53-2"></span>**exception** tdclient.errors.**Error** Bases: Exception
- **exception** tdclient.errors.**ForbiddenError** Bases: [tdclient.errors.APIError](#page-53-0)
- **exception** tdclient.errors.**IntegrityError** Bases: [tdclient.errors.DatabaseError](#page-53-1)
- **exception** tdclient.errors.**InterfaceError** Bases: [tdclient.errors.Error](#page-53-2)
- **exception** tdclient.errors.**InternalError** Bases: [tdclient.errors.DatabaseError](#page-53-1)
- <span id="page-54-1"></span>**exception** tdclient.errors.**NotFoundError** Bases: [tdclient.errors.APIError](#page-53-0)
- **exception** tdclient.errors.**NotSupportedError** Bases: [tdclient.errors.DatabaseError](#page-53-1)
- **exception** tdclient.errors.**OperationalError** Bases: [tdclient.errors.DatabaseError](#page-53-1)
- **exception** tdclient.errors.**ParameterValidationError** Bases: Exception
- **exception** tdclient.errors.**ProgrammingError** Bases: [tdclient.errors.DatabaseError](#page-53-1)

#### <span id="page-54-0"></span>**tdclient.pseudo\_certifi**

tdclient.pseudo\_certifi.**where**()

## **5.2 Version History**

### **5.2.1 Unreleased**

### **5.2.2 v1.0.0 (2019-09-27)**

- Drop Python 2 support (#60)
- Remove deprecated functions as follows (#76):
	- TableAPI.create\_item\_table
	- UserAPI.change\_email, UserAPI.change\_password, and UserAPI. change\_my\_password
	- JobAPI.hive\_query, and JobAPI.pig\_query
- Support TableAPI.tail and TableAPI.change\_database (#64, #71)
- Introduce documentation site (#65, #66, #70, #72)

### **5.2.3 v0.14.0 (2019-07-11)**

- Remove ACL and account APIs (#56, #58)
- Fix PyOpenSSL issue which causes pandas-td error (#59)

### **5.2.4 v0.13.0 (2019-03-29)**

- Change msgpack-python to msgpack (#50)
- Dropped 3.3 support as it has already been EOL'd (#52)
- Set urllib3 minimum version as v1.24.1 (#51)

### **5.2.5 v0.12.0 (2018-05-31)**

- Avoided to declare library dependencies too tightly within this project since this is a library project (#42)
- Got rid of all configurations for Python 2.6 completely (#42)

### **5.2.6 v0.11.1 (2018-05-21)**

• Added 3.6 as test target. No functional changes have applied since 0.11.0 (#41)

### **5.2.7 v0.11.0 (2018-05-21)**

• Support missing parameters in JOB API (#39, #40)

### **5.2.8 v0.10.0 (2017-11-01)**

• Ignore empty string in job's start\_at and end\_at (#35, #36)

### **5.2.9 v0.9.0 (2017-02-27)**

• Add validation to part names for bulk upload

### **5.2.10 v0.8.0 (2016-12-22)**

• Fix unicode encoding issues on Python 2.x (#27, #28, #29)

### **5.2.11 v0.7.0 (2016-12-06)**

- Fix for tdclient tables data not populating
- TableAPI.list\_tables now returns a dictionary instead of a tuple

### **5.2.12 v0.6.0 (2016-09-27)**

- Generate universal wheel by default since there's no binary in this package
- Add missing support for created\_time and user\_name from /v3/schedule/list API (#20, #21)
- Use keyword arguments for initializing model attributes (#22)

### **5.2.13 v0.5.0 (2016-06-10)**

- Prevent retry after PUT request failures. This is the same behavior as [https://github.com/treasure-data/](https://github.com/treasure-data/td-client-ruby) [td-client-ruby](https://github.com/treasure-data/td-client-ruby) (#16)
- Support HTTP proxy authentication (#17)

### **5.2.14 v0.4.2 (2016-03-15)**

• Catch exceptions on parsing date time string

### **5.2.15 v0.4.1 (2016-01-19)**

• Fix Data Connector APIs based on latest td-client-ruby's implementation (#14)

### **5.2.16 v0.4.0 (2015-12-14)**

- Avoid an exception raised when a start is not set for a schedule (#12)
- Fix getting database names of job objects (#13)
- Add Data Connector APIs
- Add deprecation warnings on the usage of "item tables"
- Show cumul\_retry\_delay in retry messages

### **5.2.17 v0.3.2 (2015-08-01)**

• Fix bugs in ScheduledJob and Schedule models

### **5.2.18 v0.3.1 (2015-07-10)**

• Fix OverflowError on importing integer value longer than 64 bit length which is not supported by msgpack specification. Those values will be converted into string.

### **5.2.19 v0.3.0 (2015-07-03)**

- Add Python Database API (PEP 0249) compatible connection and cursor.
- Add varidation to the part name of a bulk import. It should not contain '/'.
- Changed default wait interval of job models from 1 second to 5 seconds.
- Fix many potential problems/warnings found by landscape.io.

### **5.2.20 v0.2.1 (2015-06-20)**

- Set default timeout of API client as 60 seconds.
- Change the timeout of API client from sum(connect\_timeout, read\_timeout, send\_timeout) to max(connect\_timeout, read\_timeout, send\_timeout)
- Change default user-agent of client from TD-Client-Python:{version} to TD-Client-Python/ {version} to comply RFC2616

### **5.2.21 v0.2.0 (2015-05-28)**

- Improve the job model. Now it retrieves the job values automatically after the invocation of wait, result and kill.
- Add a property result\_schema to Job model to provide the schema of job result
- Improve the bulk import model. Add a convenient method named upload\_file to upload a part from file-like object.
- Support CSV/TSV format on both streaming import and bulk import
- Change module name; tdclient.model -> tdclient.models

### **5.2.22 v0.1.11 (2015-05-17)**

- Fix API client to retry POST requests properly if retry\_post\_requests is set to True (#5)
- Show warnings if imported data don't have time column

### **5.2.23 v0.1.10 (2015-03-30)**

- Fixed a JSON parse error in job.result\_format("json") with multipe result rows (#4)
- Refactored model classes and tests

### **5.2.24 v0.1.9 (2015-02-26)**

• Stopped using syntax added in recent Python releases

### **5.2.25 v0.1.8 (2015-02-26)**

• Fix SSL verification errors on Python 2.7 on Windows environment. Now it uses certifi to verify SSL certificates if it is available.

### **5.2.26 v0.1.7 (2015-02-26)**

- Fix support for Windows environments
- Fix byte encoding problem in tdclient.api.API#import\_file on Python 3.x

### **5.2.27 v0.1.6 (2015-02-12)**

- Support specifying job priority in its name (e.g. "NORMAL", "HIGH", etc.)
- Convert job priority number to its name (e.g. 0 => "NORMAL", 1 => "HIGH", etc.)
- Fix a broken behavior in tdclient.model.Job#wait when specifying timeout
- Fix broken tdclient.client.Client#database() which is used from tdclient.model. Table#permission()
- Fix broken tdclient.Client.Client#results()

### **5.2.28 v0.1.5 (2015-02-10)**

- Fix local variable scope problem in tdclient.api.show\_job (#2)
- Fix broken multiple assignment in tdclient.model.Job#\_update\_status (#3)

### **5.2.29 v0.1.4 (2015-02-06)**

- Add new data import function of tdclient.api.import file to allow importing data from file-like object or an existing file on filesystem.
- Fix an encoding error in tdclient.api.import\_data on Python 2.x
- Add missing import to fix broken tdclient.model.Job#wait
- Use td.api.DEFAULT\_ENDPOINT for all requests

### **5.2.30 v0.1.3 (2015-01-24)**

- Support PEP 343 in tdclient.Client and remove contextlib from example
- Add deprecation warnings to hive\_query and pig\_query of tdclient.api.API
- Add tdclient.model.Job#id as an alias of tdclient.model.Job#job\_id
- Parse datatime properly returned from tdclient.Client#create\_schedule
- Changed tdclient.model.Job#query as a property since it won't be modified during the execution
- Allow specifying query options from tdclient.model.Database#query

### **5.2.31 v0.1.2 (2015-01-21)**

- Fix broken PyPI identifiers
- Update documentation

### **5.2.32 v0.1.1 (2015-01-21)**

- Improve the verification of SSL certificates on RedHat and variants
- Implement wait and kill in tdclient.model.Job
- Change the "Development Status" from Alpha to Beta

### **5.2.33 v0.1.0 (2015-01-15)**

• Initial public release

**SIX**

## **INDICES AND TABLES**

- <span id="page-60-0"></span>• genindex
- modindex
- search

### **PYTHON MODULE INDEX**

### <span id="page-62-0"></span>t

tdclient, [23](#page-26-0) tdclient.api, [35](#page-38-1) tdclient.bulk\_import\_api, [36](#page-39-2) tdclient.bulk\_import\_model, [25](#page-28-9) tdclient.client, [13](#page-16-2) tdclient.connection, [24](#page-27-1) tdclient.connector\_api, [38](#page-41-1) tdclient.cursor, [24](#page-27-2) tdclient.database\_api, [40](#page-43-2) tdclient.database\_model, [27](#page-30-0) tdclient.errors, [50](#page-53-3) tdclient.export\_api, [40](#page-43-3) tdclient.import\_api, [41](#page-44-1) tdclient.job\_api, [42](#page-45-1) tdclient.job\_model, [28](#page-31-1) tdclient.model, [25](#page-28-10) tdclient.partial\_delete\_api, [43](#page-46-1) tdclient.pseudo\_certifi, [51](#page-54-0) tdclient.result\_api, [44](#page-47-2) tdclient.result\_model, [30](#page-33-0) tdclient.schedule\_api, [44](#page-47-3) tdclient.schedule\_model, [31](#page-34-0) tdclient.server\_status\_api, [46](#page-49-2) tdclient.table\_api, [46](#page-49-3) tdclient.table\_model, [32](#page-35-0) tdclient.user\_api, [49](#page-52-1) tdclient.user\_model, [34](#page-37-0)

### **INDEX**

### <span id="page-64-0"></span>A

add\_apikey() (*tdclient.client.Client method*), [13](#page-16-3) add\_apikey() (*tdclient.user\_api.UserAPI method*), [49](#page-52-2) add\_field() (*tdclient.job\_model.Schema method*), [30](#page-33-1) add\_user() (*tdclient.client.Client method*), [13](#page-16-3) add\_user() (*tdclient.user\_api.UserAPI method*), [49](#page-52-2) AlreadyExistsError, [50](#page-53-4) API (*class in tdclient.api*), [35](#page-38-2) api() (*tdclient.client.Client property*), [23](#page-26-1) api() (*tdclient.connection.Connection property*), [24](#page-27-3) api() (*tdclient.cursor.Cursor property*), [24](#page-27-3) APIError, [50](#page-53-4) apikey() (*tdclient.api.API property*), [36](#page-39-3) apikey() (*tdclient.client.Client property*), [23](#page-26-1) authenticate() (*tdclient.user\_api.UserAPI method*), [49](#page-52-2) AuthError, [50](#page-53-4)

## B

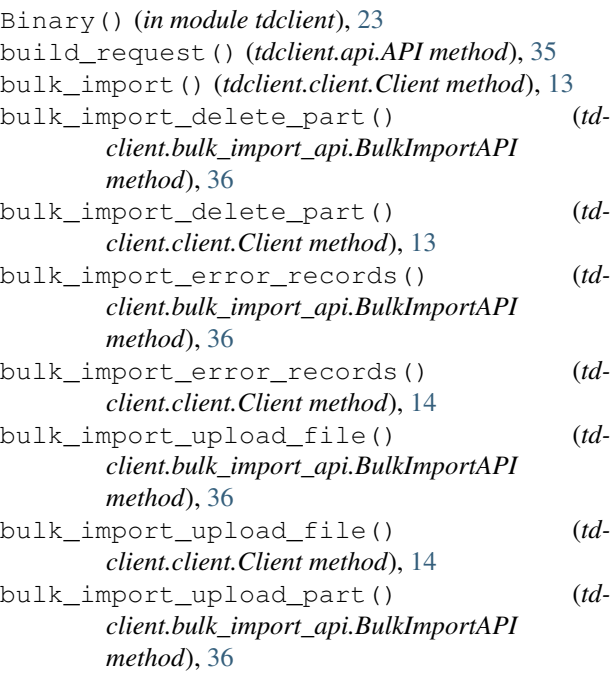

- bulk\_import\_upload\_part() (*tdclient.client.Client method*), [14](#page-17-0)
- bulk\_imports() (*tdclient.client.Client method*), [14](#page-17-0)
- BulkImport (*class in tdclient.bulk\_import\_model*), [25](#page-28-11)
- BulkImport (*in module tdclient.models*), [25](#page-28-11)
- BulkImportAPI (*class in tdclient.bulk\_import\_api*), [36](#page-39-3)

## $\cap$

callproc() (*tdclient.cursor.Cursor method*), [24](#page-27-3) change\_database() (*tdclient.client.Client method*), [14](#page-17-0) change\_database() (*tdclient.table\_api.TableAPI method*), [46](#page-49-4) checked\_json() (*tdclient.api.API method*), [35](#page-38-2) Client (*class in tdclient.client*), [13](#page-16-3) client() (*tdclient.model.Model property*), [25](#page-28-11) close() (*tdclient.api.API method*), [35](#page-38-2) close() (*tdclient.client.Client method*), [14](#page-17-0) close() (*tdclient.connection.Connection method*), [24](#page-27-3) close() (*tdclient.cursor.Cursor method*), [24](#page-27-3) commit() (*tdclient.bulk\_import\_model.BulkImport method*), [25](#page-28-11) commit() (*tdclient.connection.Connection method*), [24](#page-27-3) commit\_bulk\_import() (*tdclient.bulk\_import\_api.BulkImportAPI method*), [37](#page-40-0) commit\_bulk\_import() (*tdclient.client.Client method*), [14](#page-17-0) connect() (*in module tdclient*), [23](#page-26-1) Connection (*class in tdclient.connection*), [24](#page-27-3) connector create() (*tdclient.connector\_api.ConnectorAPI method*), [38](#page-41-2) connector\_delete() (*tdclient.connector\_api.ConnectorAPI method*), [39](#page-42-0) connector\_guess() (*tdclient.connector\_api.ConnectorAPI method*), [39](#page-42-0) connector\_history() (*tdclient.connector\_api.ConnectorAPI method*),

#### [39](#page-42-0)

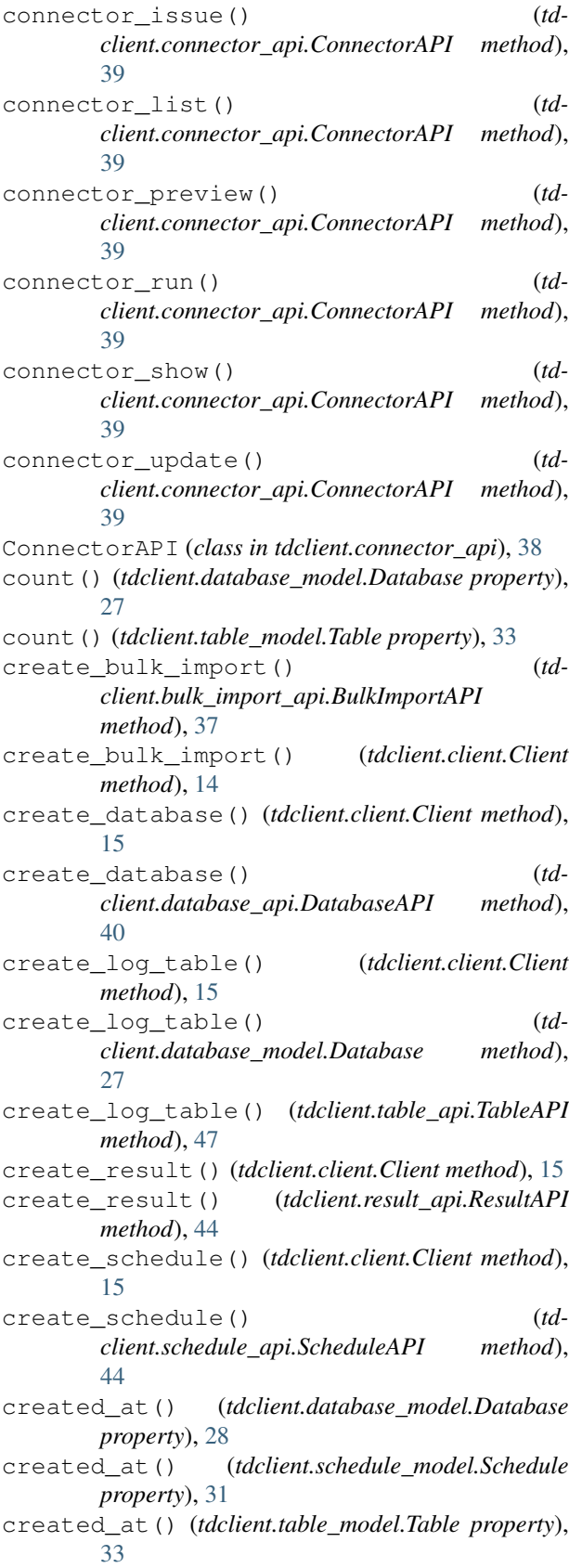

cron() (*tdclient.schedule\_model.Schedule property*), [31](#page-34-1) Cursor (*class in tdclient.cursor*), [24](#page-27-3) cursor() (*tdclient.connection.Connection method*), [24](#page-27-3) D Database (*class in tdclient.database\_model*), [27](#page-30-1) Database (*in module tdclient.models*), [25](#page-28-11) database() (*tdclient.bulk\_import\_model.BulkImport property*), [26](#page-29-0) database() (*tdclient.client.Client method*), [16](#page-19-0) database() (*tdclient.job\_model.Job property*), [29](#page-32-0) database() (*tdclient.schedule\_model.Schedule property*), [31](#page-34-1) database\_name() (*tdclient.table\_model.Table property*), [33](#page-36-0) DatabaseAPI (*class in tdclient.database\_api*), [40](#page-43-4) DatabaseError, [50](#page-53-4) databases() (*tdclient.client.Client method*), [16](#page-19-0) DataError, [50](#page-53-4) DateFromTicks() (*in module tdclient*), [23](#page-26-1) db\_name() (*tdclient.table\_model.Table property*), [33](#page-36-0) debug() (*tdclient.job\_model.Job property*), [29](#page-32-0) DEFAULT\_ENDPOINT (*tdclient.api.API attribute*), [36](#page-39-3) DEFAULT\_IMPORT\_ENDPOINT (*tdclient.api.API attribute*), [36](#page-39-3) delay() (*tdclient.schedule\_model.Schedule property*), [31](#page-34-1) delete() (*tdclient.api.API method*), [35](#page-38-2) delete() (*tdclient.bulk\_import\_model.BulkImport method*), [25](#page-28-11) delete() (*tdclient.database\_model.Database method*),  $27$ delete() (*tdclient.table\_model.Table method*), [32](#page-35-1) delete\_bulk\_import() (*tdclient.bulk\_import\_api.BulkImportAPI method*), [37](#page-40-0) delete\_bulk\_import() (*tdclient.client.Client method*), [16](#page-19-0) delete\_database() (*tdclient.client.Client method*), [16](#page-19-0) delete\_database() (*tdclient.database\_api.DatabaseAPI method*), [40](#page-43-4) delete part() (*tdclient.bulk\_import\_model.BulkImport method*), [26](#page-29-0) delete\_result() (*tdclient.client.Client method*), [16](#page-19-0) delete\_result() (*tdclient.result\_api.ResultAPI method*), [44](#page-47-4) delete\_schedule() (*tdclient.client.Client method*), [16](#page-19-0)

delete\_schedule() (*tdclient.schedule\_api.ScheduleAPI method*),

#### [45](#page-48-0)

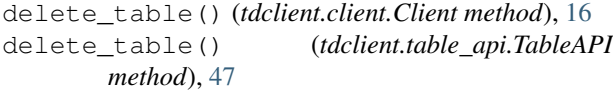

description() (*tdclient.cursor.Cursor property*), [25](#page-28-11)

## E

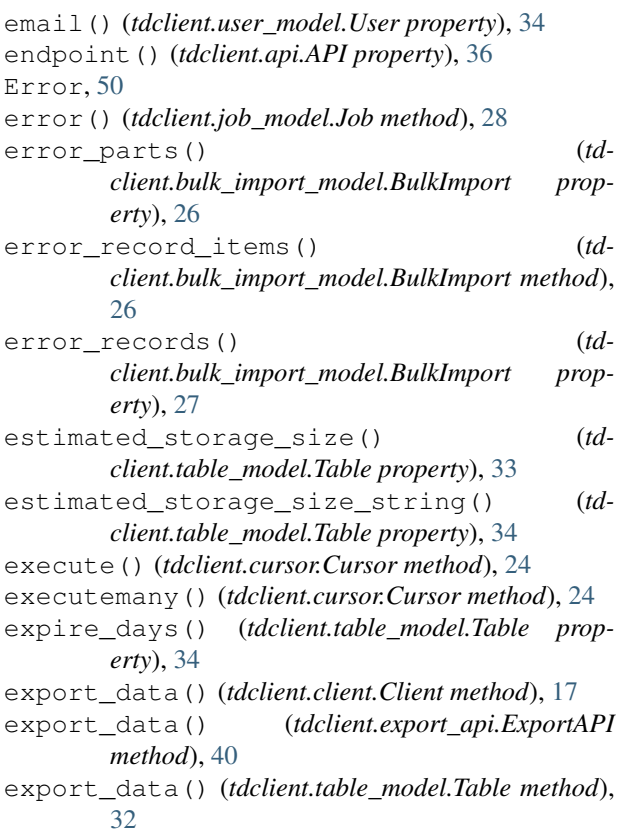

ExportAPI (*class in tdclient.export\_api*), [40](#page-43-4)

## F

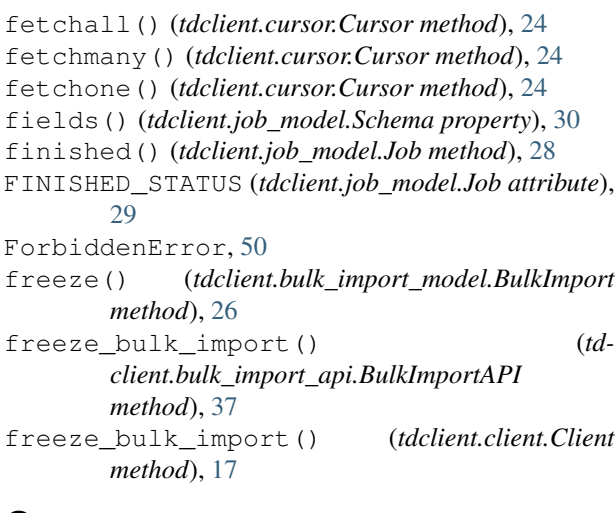

## G

get() (*tdclient.api.API method*), [36](#page-39-3)

get\_or\_else() (*tdclient.api.API method*), [36](#page-39-3)

### H

```
history() (tdclient.client.Client method), 17
history() (tdclient.schedule_api.ScheduleAPI
        method), 45
```
### I

```
id() (tdclient.job_model.Job property), 29
identifier() (tdclient.table_model.Table property),
        34
import_data() (tdclient.client.Client method), 17
import_data() (tdclient.import_api.ImportAPI
        method), 41
import_data() (tdclient.table_model.Table method),
        33
import_file() (tdclient.client.Client method), 18
import_file() (tdclient.import_api.ImportAPI
        method), 41
import_file() (tdclient.table_model.Table method),
        33
ImportAPI (class in tdclient.import_api), 41
IntegrityError, 50
InterfaceError, 50
InternalError, 50
```
### J

```
Job (class in tdclient.job_model), 28
Job (in module tdclient.models), 25
job() (tdclient.client.Client method), 18
job_id() (tdclient.bulk_import_model.BulkImport
        property), 27
job_id() (tdclient.job_model.Job property), 29
JOB_PRIORITY (tdclient.job_api.JobAPI attribute), 43
JOB_PRIORITY (tdclient.job_model.Job attribute), 29
job_result() (tdclient.client.Client method), 18
job_result() (tdclient.cursor.Cursor method), 24
job_result() (tdclient.job_api.JobAPI method), 42
job_result_each() (tdclient.client.Client method),
        18
job_result_each() (tdclient.job_api.JobAPI
        method), 42
job_result_format() (tdclient.client.Client
        method), 18
job_result_format() (tdclient.job_api.JobAPI
        method), 42
job_result_format_each() (td-
        client.client.Client method), 18
job_result_format_each() (td-
        client.job_api.JobAPI method), 42
job_status() (tdclient.client.Client method), 19
job_status() (tdclient.cursor.Cursor method), 24
job_status() (tdclient.job_api.JobAPI method), 42
JobAPI (class in tdclient.job_api), 42
```
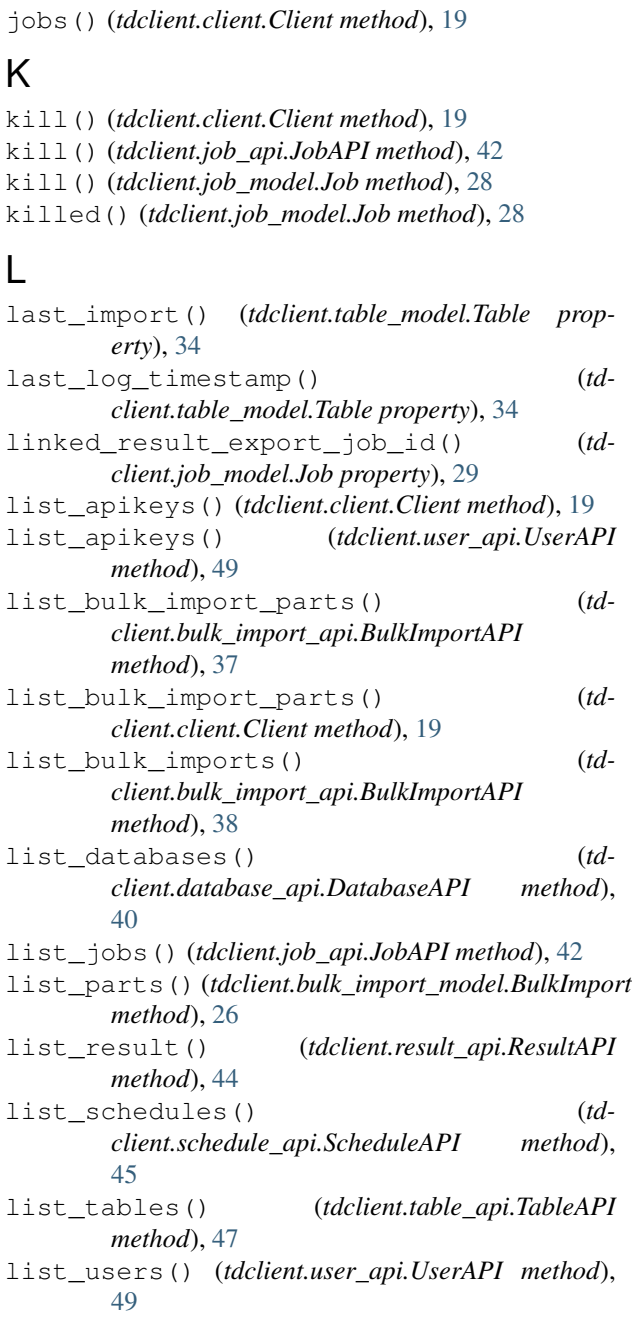

## M

Model (*class in tdclient.model*), [25](#page-28-11)

### N

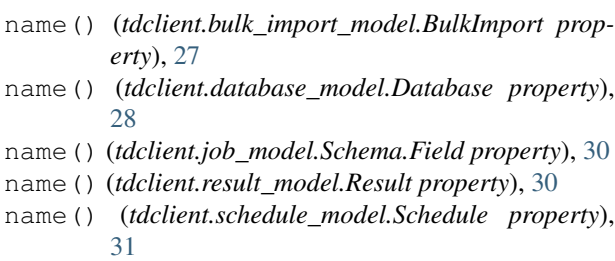

name() (*tdclient.table\_model.Table property*), [34](#page-37-1) name() (*tdclient.user\_model.User property*), [35](#page-38-2) next\_time() (*tdclient.schedule\_model.Schedule property*), [31](#page-34-1) nextset() (*tdclient.cursor.Cursor method*), [24](#page-27-3) normalized\_msgpack() (*in module tdclient.api*), [36](#page-39-3) NotFoundError, [50](#page-53-4) NotSupportedError, [51](#page-54-1) num\_records() (*tdclient.job\_model.Job property*), [29](#page-32-0)

## O

```
OperationalError, 51
 org_name() (tdclient.database_model.Database prop-
         erty), 28
 org_name() (tdclient.job_model.Job property), 29
 org_name() (tdclient.result_model.Result property),
         31
 org_name() (tdclient.schedule_model.Schedule prop-
         erty), 31
 org_name() (tdclient.user_model.User property), 35
 P
 ParameterValidationError, 51
 partial_delete() (tdclient.client.Client method),
         19
 partial_delete() (td-
         client.partial_delete_api.PartialDeleteAPI
         method), 43
 PartialDeleteAPI (class in td-
         client.partial_delete_api), 43
perform() (tdclient.bulk_import_model.BulkImport
```
*method*), [26](#page-29-0) perform\_bulk\_import() (*tdclient.bulk\_import\_api.BulkImportAPI method*), [38](#page-41-2) perform\_bulk\_import() (*tdclient.client.Client*

*method*), [20](#page-23-0) permission() (*tdclient.database\_model.Database*

- *property*), [28](#page-31-2)
- permission() (*tdclient.table\_model.Table property*), [34](#page-37-1)
- PERMISSION\_LIST\_TABLES (*tdclient.database\_model.Database attribute*), [27](#page-30-1)
- PERMISSIONS (*tdclient.database\_model.Database attribute*), [27](#page-30-1)
- post() (*tdclient.api.API method*), [36](#page-39-3)

```
primary_key() (tdclient.table_model.Table prop-
        erty), 34
```
- primary\_key\_type() (*tdclient.table\_model.Table property*), [34](#page-37-1)
- priority() (*tdclient.job\_model.Job property*), [29](#page-32-0)
- priority() (*tdclient.schedule\_model.Schedule property*), [31](#page-34-1)

ProgrammingError, [51](#page-54-1) put() (*tdclient.api.API method*), [36](#page-39-3)

## Q

query() (*tdclient.client.Client method*), [20](#page-23-0) query() (*tdclient.database\_model.Database method*), [27](#page-30-1) query() (*tdclient.job\_api.JobAPI method*), [42](#page-45-2) query() (*tdclient.job\_model.Job property*), [29](#page-32-0) query() (*tdclient.schedule\_model.Schedule property*), [32](#page-35-1) queued() (*tdclient.job\_model.Job method*), [28](#page-31-2) R raise\_error() (*tdclient.api.API method*), [36](#page-39-3) remove\_apikey() (*tdclient.client.Client method*), [20](#page-23-0) remove\_apikey() (*tdclient.user\_api.UserAPI method*), [50](#page-53-4) remove\_user() (*tdclient.client.Client method*), [20](#page-23-0) remove\_user() (*tdclient.user\_api.UserAPI method*), [50](#page-53-4) Result (*class in tdclient.result\_model*), [30](#page-33-1) Result (*in module tdclient.models*), [25](#page-28-11) result() (*tdclient.job\_model.Job method*), [28](#page-31-2) result\_export\_target\_job\_id() (*tdclient.job\_model.Job property*), [30](#page-33-1) result\_format() (*tdclient.job\_model.Job method*), [28](#page-31-2) result\_schema() (*tdclient.job\_model.Job property*), [30](#page-33-1) result\_size() (*tdclient.job\_model.Job property*), [30](#page-33-1) result\_url() (*tdclient.job\_model.Job property*), [30](#page-33-1) result\_url() (*tdclient.schedule\_model.Schedule property*), [32](#page-35-1) ResultAPI (*class in tdclient.result\_api*), [44](#page-47-4) results() (*tdclient.client.Client method*), [20](#page-23-0) retry\_limit() (*tdclient.job\_model.Job property*), [30](#page-33-1) retry\_limit() (*tdclient.schedule\_model.Schedule property*), [32](#page-35-1) role\_names() (*tdclient.user\_model.User property*), [35](#page-38-2) rollback() (*tdclient.connection.Connection method*), [24](#page-27-3) rowcount() (*tdclient.cursor.Cursor property*), [25](#page-28-11) run() (*tdclient.schedule\_model.Schedule method*), [31](#page-34-1) run\_schedule() (*tdclient.client.Client method*), [20](#page-23-0) run\_schedule() (*tdclient.schedule\_api.ScheduleAPI method*), [45](#page-48-0) running() (*tdclient.job\_model.Job method*), [28](#page-31-2) S Schedule (*class in tdclient.schedule\_model*), [31](#page-34-1)

scheduled at () (*tdclient.schedule\_model.ScheduledJob property*), [32](#page-35-1) ScheduledJob (*class in tdclient.schedule\_model*), [32](#page-35-1) ScheduledJob (*in module tdclient.models*), [25](#page-28-11) schedules() (*tdclient.client.Client method*), [21](#page-24-0) Schema (*class in tdclient.job\_model*), [30](#page-33-1) Schema (*in module tdclient.models*), [25](#page-28-11) schema() (*tdclient.table\_model.Table property*), [34](#page-37-1) Schema.Field (*class in tdclient.job\_model*), [30](#page-33-1) send\_request() (*tdclient.api.API method*), [36](#page-39-3) server\_status() (*tdclient.client.Client method*), [21](#page-24-0) server\_status() (*tdclient.server\_status\_api.ServerStatusAPI method*), [46](#page-49-4) ServerStatusAPI (*class in tdclient.server\_status\_api*), [46](#page-49-4) setinputsizes() (*tdclient.cursor.Cursor method*), [24](#page-27-3) setoutputsize() (*tdclient.cursor.Cursor method*),  $24$ show\_bulk\_import() (*tdclient.bulk\_import\_api.BulkImportAPI method*), [38](#page-41-2) show\_job() (*tdclient.cursor.Cursor method*), [24](#page-27-3) show\_job() (*tdclient.job\_api.JobAPI method*), [43](#page-46-2) status() (*tdclient.bulk\_import\_model.BulkImport property*), [27](#page-30-1) status() (*tdclient.job\_model.Job method*), [29](#page-32-0) STATUS\_BOOTING (*tdclient.job\_model.Job attribute*), [29](#page-32-0) STATUS\_COMMITTED (*tdclient.bulk\_import\_model.BulkImport attribute*), [26](#page-29-0) STATUS\_COMMITTING (*tdclient.bulk\_import\_model.BulkImport attribute*), [26](#page-29-0) STATUS\_ERROR (*tdclient.job\_model.Job attribute*), [29](#page-32-0) STATUS\_KILLED (*tdclient.job\_model.Job attribute*), [29](#page-32-0) STATUS\_PERFORMING (*tdclient.bulk\_import\_model.BulkImport attribute*), [26](#page-29-0) STATUS\_QUEUED (*tdclient.job\_model.Job attribute*), [29](#page-32-0) STATUS\_READY (*tdclient.bulk\_import\_model.BulkImport attribute*), [26](#page-29-0) STATUS\_RUNNING (*tdclient.job\_model.Job attribute*), [29](#page-32-0) STATUS\_SUCCESS (*tdclient.job\_model.Job attribute*), [29](#page-32-0) STATUS\_UPLOADING (*tdclient.bulk\_import\_model.BulkImport attribute*), [26](#page-29-0) success() (*tdclient.job\_model.Job method*), [29](#page-32-0)

swap\_table() (*tdclient.client.Client method*), [21](#page-24-0)

Schedule (*in module tdclient.models*), [25](#page-28-11)

ScheduleAPI (*class in tdclient.schedule\_api*), [44](#page-47-4)

[48](#page-51-0) T Table (*class in tdclient.table\_model*), [32](#page-35-1) Table (*in module tdclient.models*), [25](#page-28-11) table() (*tdclient.bulk\_import\_model.BulkImport property*), [27](#page-30-1) table() (*tdclient.client.Client method*), [21](#page-24-0) table() (*tdclient.database\_model.Database method*),  $27$ table\_name() (*tdclient.table\_model.Table property*), [34](#page-37-1) TableAPI (*class in tdclient.table\_api*), [46](#page-49-4) tables() (*tdclient.client.Client method*), [21](#page-24-0) tables() (*tdclient.database\_model.Database method*), [27](#page-30-1) tail() (*tdclient.client.Client method*), [21](#page-24-0) tail() (*tdclient.table\_api.TableAPI method*), [48](#page-51-0) tail() (*tdclient.table\_model.Table method*), [33](#page-36-0) tdclient (*module*), [23](#page-26-1) tdclient.api (*module*), [35](#page-38-2) tdclient.bulk\_import\_api (*module*), [36](#page-39-3) tdclient.bulk\_import\_model (*module*), [25](#page-28-11) tdclient.client (*module*), [13](#page-16-3) tdclient.connection (*module*), [24](#page-27-3) tdclient.connector\_api (*module*), [38](#page-41-2) tdclient.cursor (*module*), [24](#page-27-3) tdclient.database\_api (*module*), [40](#page-43-4) tdclient.database\_model (*module*), [27](#page-30-1) tdclient.errors (*module*), [50](#page-53-4) tdclient.export\_api (*module*), [40](#page-43-4) tdclient.import\_api (*module*), [41](#page-44-2) tdclient.job\_api (*module*), [42](#page-45-2) tdclient.job\_model (*module*), [28](#page-31-2) tdclient.model (*module*), [25](#page-28-11) tdclient.partial\_delete\_api (*module*), [43](#page-46-2) tdclient.pseudo\_certifi (*module*), [51](#page-54-1) tdclient.result\_api (*module*), [44](#page-47-4) tdclient.result\_model (*module*), [30](#page-33-1) tdclient.schedule\_api (*module*), [44](#page-47-4) tdclient.schedule\_model (*module*), [31](#page-34-1) tdclient.server\_status\_api (*module*), [46](#page-49-4) tdclient.table\_api (*module*), [46](#page-49-4) tdclient.table\_model (*module*), [32](#page-35-1) tdclient.user\_api (*module*), [49](#page-52-2) tdclient.user\_model (*module*), [34](#page-37-1) TimeFromTicks() (*in module tdclient*), [23](#page-26-1) TimestampFromTicks() (*in module tdclient*), [23](#page-26-1) timezone() (*tdclient.schedule\_model.Schedule property*), [32](#page-35-1) type() (*tdclient.job\_model.Job property*), [30](#page-33-1) type() (*tdclient.job\_model.Schema.Field property*), [30](#page-33-1)

#### swap\_table() (*tdclient.table\_api.TableAPI method*), type() (*tdclient.schedule\_model.Schedule property*), [32](#page-35-1) type() (*tdclient.table\_model.Table property*), [34](#page-37-1)

### U

unfreeze() (*tdclient.bulk\_import\_model.BulkImport method*), [26](#page-29-0) unfreeze\_bulk\_import() (*tdclient.bulk\_import\_api.BulkImportAPI method*), [38](#page-41-2) unfreeze\_bulk\_import() (*tdclient.client.Client method*), [22](#page-25-0) update() (*tdclient.bulk\_import\_model.BulkImport method*), [26](#page-29-0) update() (*tdclient.job\_model.Job method*), [29](#page-32-0) update\_expire() (*tdclient.client.Client method*), [22](#page-25-0) update\_expire() (*tdclient.table\_api.TableAPI method*), [48](#page-51-0) update\_schedule() (*tdclient.client.Client method*), [22](#page-25-0) update\_schedule() (*tdclient.schedule\_api.ScheduleAPI method*), [46](#page-49-4) update\_schema() (*tdclient.client.Client method*), [22](#page-25-0) update\_schema() (*tdclient.table\_api.TableAPI method*), [48](#page-51-0) updated\_at() (*tdclient.database\_model.Database property*), [28](#page-31-2) updated\_at() (*tdclient.table\_model.Table property*), [34](#page-37-1) upload\_file() (*tdclient.bulk\_import\_model.BulkImport method*), [26](#page-29-0) upload\_frozen() (*tdclient.bulk\_import\_model.BulkImport property*), [27](#page-30-1) upload\_part() (*tdclient.bulk\_import\_model.BulkImport method*), [26](#page-29-0) url() (*tdclient.job\_model.Job property*), [30](#page-33-1) url() (*tdclient.result\_model.Result property*), [31](#page-34-1) User (*class in tdclient.user\_model*), [34](#page-37-1) User (*in module tdclient.models*), [25](#page-28-11) user\_name() (*tdclient.job\_model.Job property*), [30](#page-33-1) user\_name() (*tdclient.schedule\_model.Schedule property*), [32](#page-35-1) UserAPI (*class in tdclient.user\_api*), [49](#page-52-2) users() (*tdclient.client.Client method*), [23](#page-26-1)

### V

valid\_parts() (*tdclient.bulk\_import\_model.BulkImport property*), [27](#page-30-1)

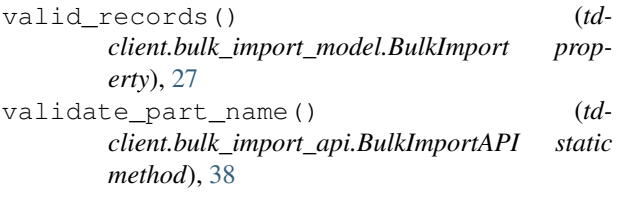

## W

wait() (*tdclient.job\_model.Job method*), [29](#page-32-0) where() (*in module tdclient.pseudo\_certifi*), [51](#page-54-1)